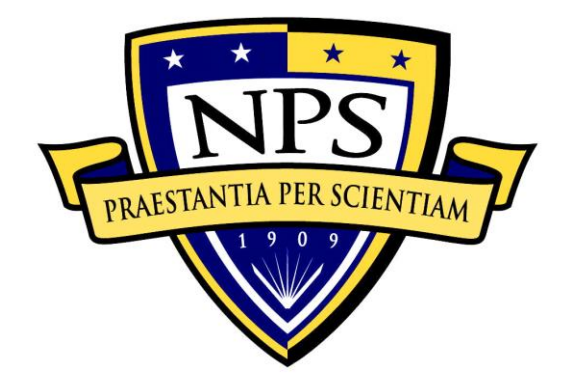

# **NAVAL POSTGRADUATE SCHOOL**

**MONTEREY, CALIFORNIA**

# **THESIS**

# **CATEGORIZATION OF SURVEY TEXT UTILIZING NATURAL LANGUAGE PROCESSING AND DEMOGRAPHIC FILTERING**

by

Christine M. Cairoli

September 2017

Thesis Advisor: Lyn R. Whitaker Second Reader: Andrew T. Anglemyer

**Approved for public release. Distribution is unlimited.**

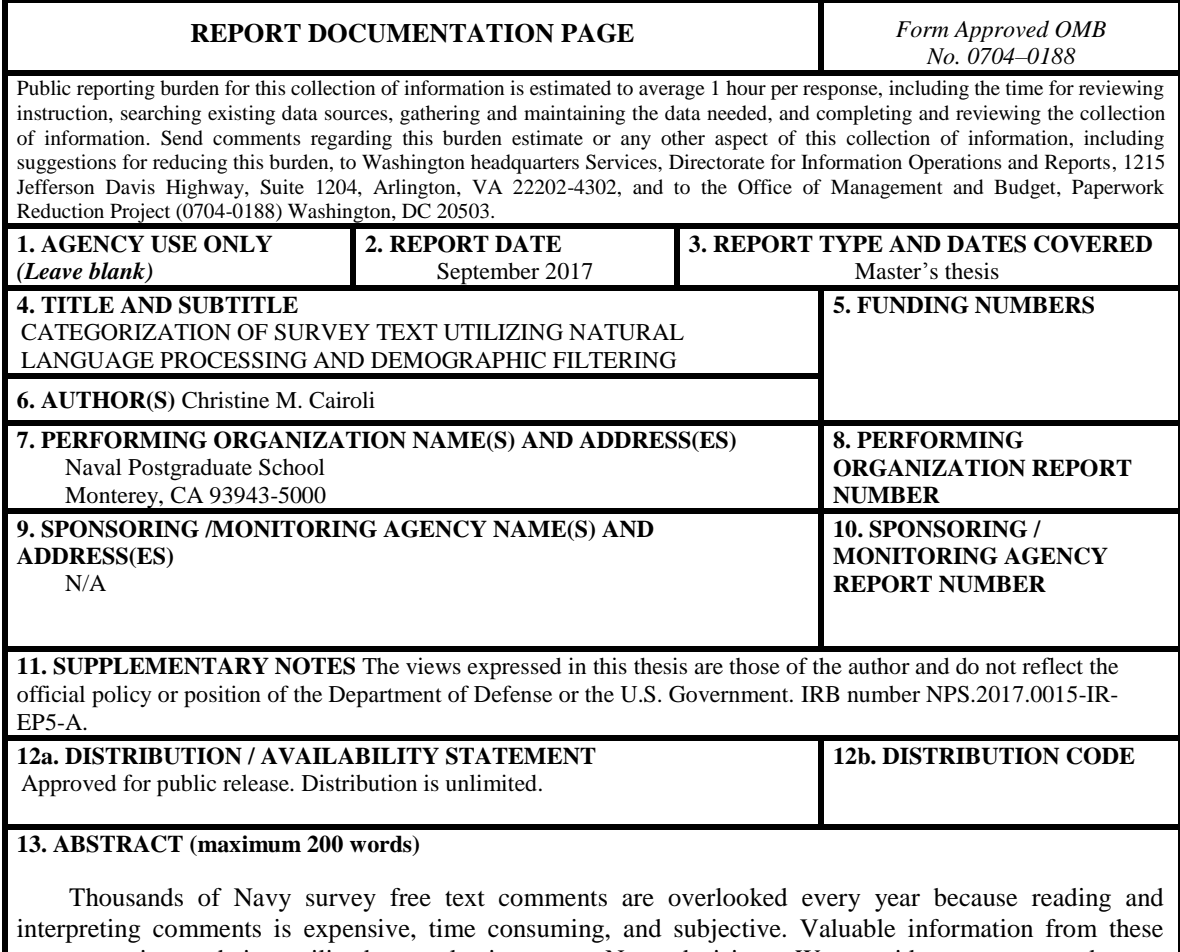

comments is not being utilized to make important Navy decisions. We provide a new procedure to automate the identification of primary topics in short, jargon laced, topic based survey comments by applying a label to each comment and then using those labels to bin comments into operationally meaningful categories. We apply this method to the Navy Retention Survey to provide the Chief of Naval Personnel with an objective analysis of the questions "Why are sailors leaving?" and "What will make sailors stay on active duty?" Furthermore, we introduce an implementation of this method using the Demographic Analysis of Responses Tool for Surveys (DARTS), which allows us to filter comment bins using the over 100 demographic and military status elements associated with each sailor. By targeting critically undermanned specialties, the reports generated with this tool provide quantifiable results that allow retention policy makers the ability to review, modify, and create relevant incentives to retain critically talented sailors to meet fiscal year end strength and operational requirements.

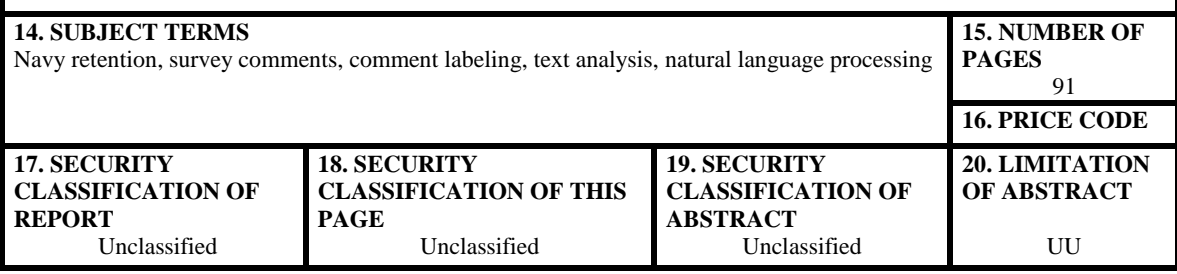

NSN 7540–01-280-5500 Standard Form 298 (Rev. 2–89) Prescribed by ANSI Std. 239–18

#### **Approved for public release. Distribution is unlimited.**

# **CATEGORIZATION OF SURVEY TEXT UTILIZING NATURAL LANGUAGE PROCESSING AND DEMOGRAPHIC FILTERING**

Christine M. Cairoli Lieutenant, United States Navy B.S., United States Naval Academy, 2010

Submitted in partial fulfillment of the requirements for the degree of

#### **MASTER OF SCIENCE IN OPERATIONS RESEARCH**

## from the

# **NAVAL POSTGRADUATE SCHOOL September 2017**

Approved by: Lyn R. Whitaker, Ph.D. Thesis Advisor

> Andrew T. Anglemyer, Ph.D. Second Reader

Patricia A. Jacobs, Ph.D. Chair, Department of Operations Research

#### **ABSTRACT**

Thousands of Navy survey free text comments are overlooked every year because reading and interpreting comments is expensive, time consuming, and subjective. Valuable information from these comments is not being utilized to make important Navy decisions. We provide a new procedure to automate the identification of primary topics in short, jargon laced, topic based survey comments by applying a label to each comment and then using those labels to bin comments into operationally meaningful categories. We apply this method to the Navy Retention Survey to provide the Chief of Naval Personnel with an objective analysis of the questions "Why are sailors leaving?" and "What will make sailors stay on active duty?" Furthermore, we introduce an implementation of this method using the Demographic Analysis of Responses Tool for Surveys (DARTS), which allows us to filter comment bins using the over 100 demographic and military status elements associated with each sailor. By targeting critically undermanned specialties, the reports generated with this tool provide quantifiable results that allow retention policy makers the ability to review, modify, and create relevant incentives to retain critically talented sailors to meet fiscal year end strength and operational requirements.

# **TABLE OF CONTENTS**

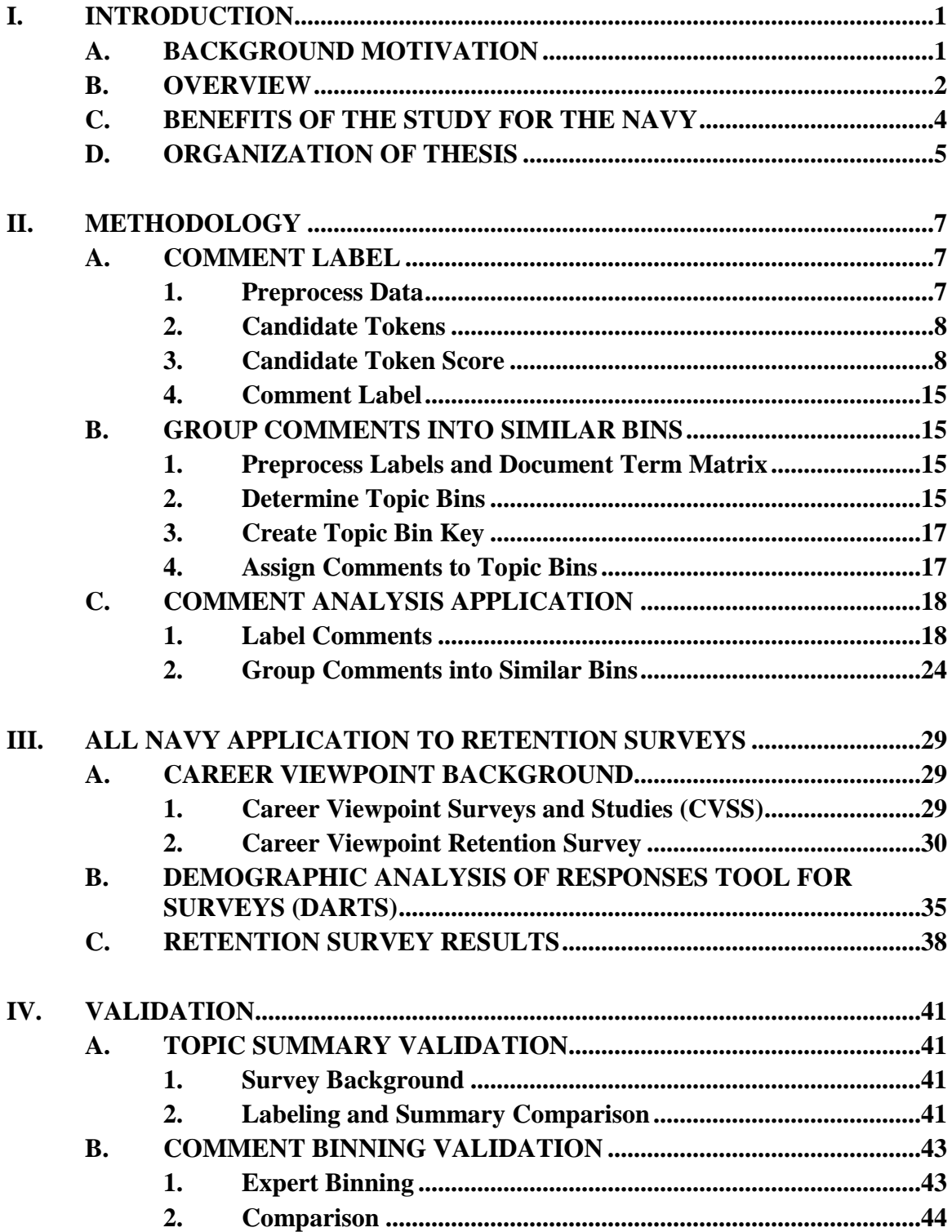

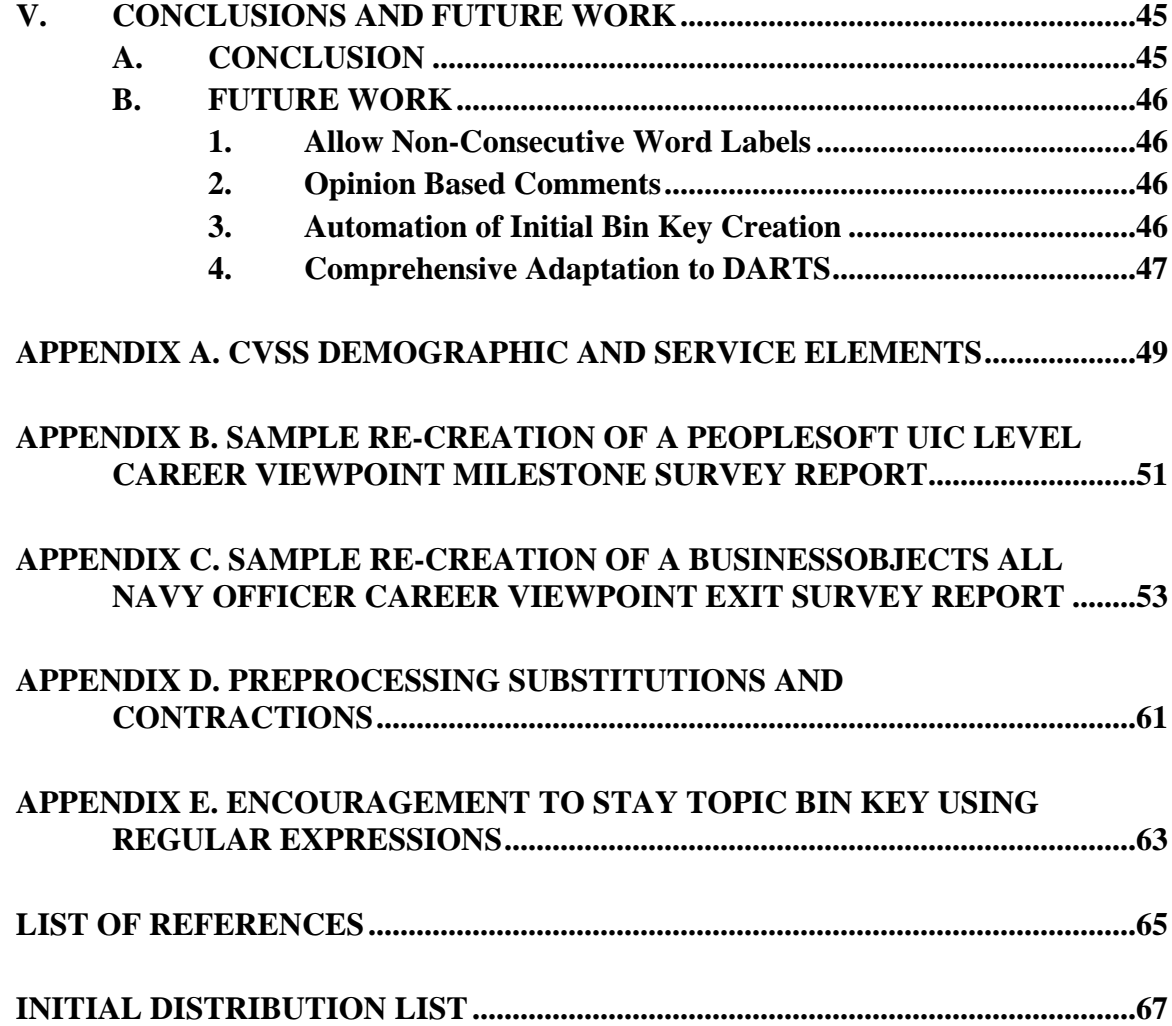

# **LIST OF FIGURES**

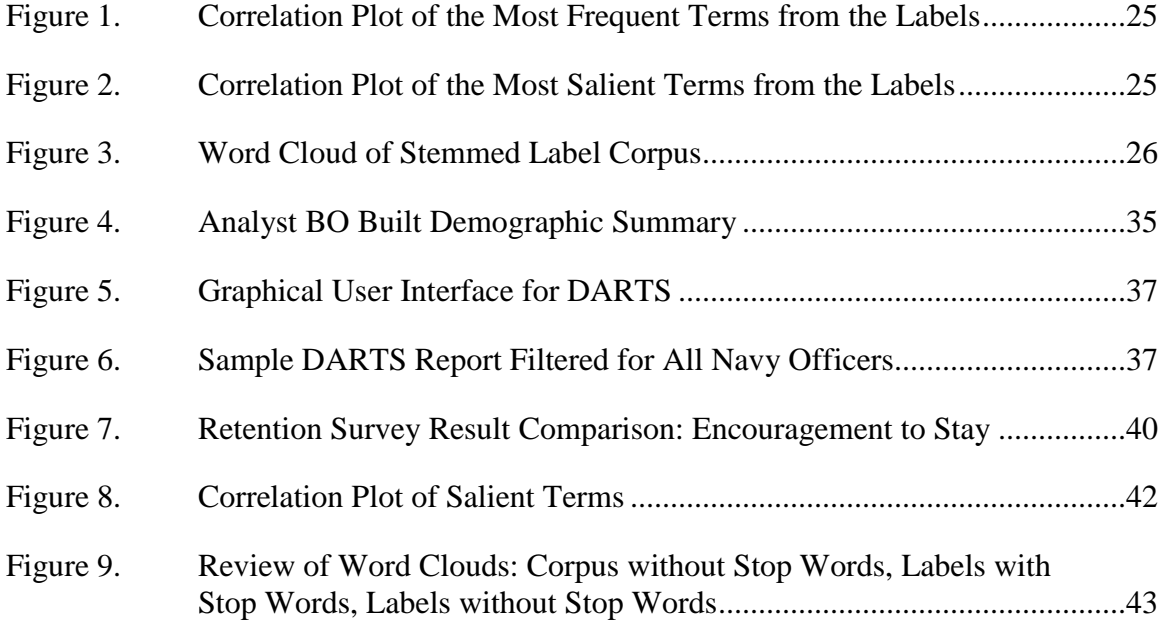

# **LIST OF TABLES**

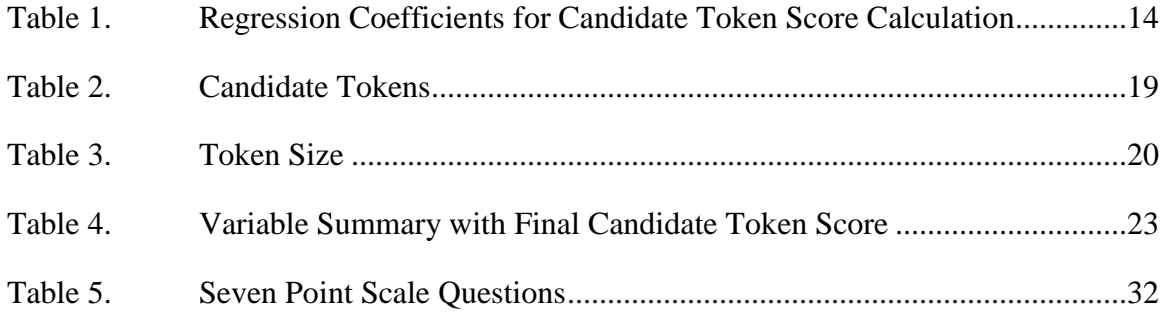

# **LIST OF ACRONYMS AND ABBREVIATIONS**

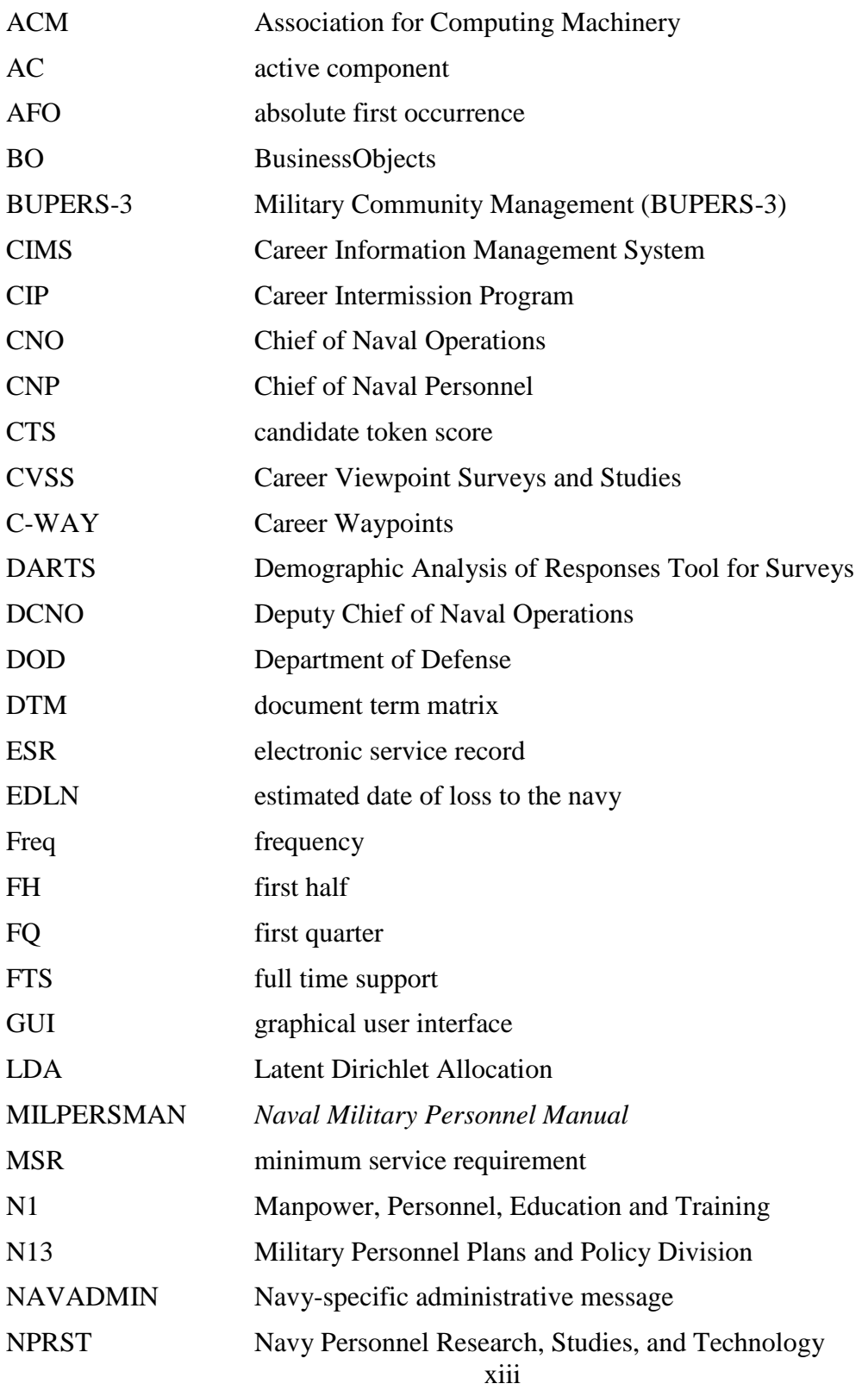

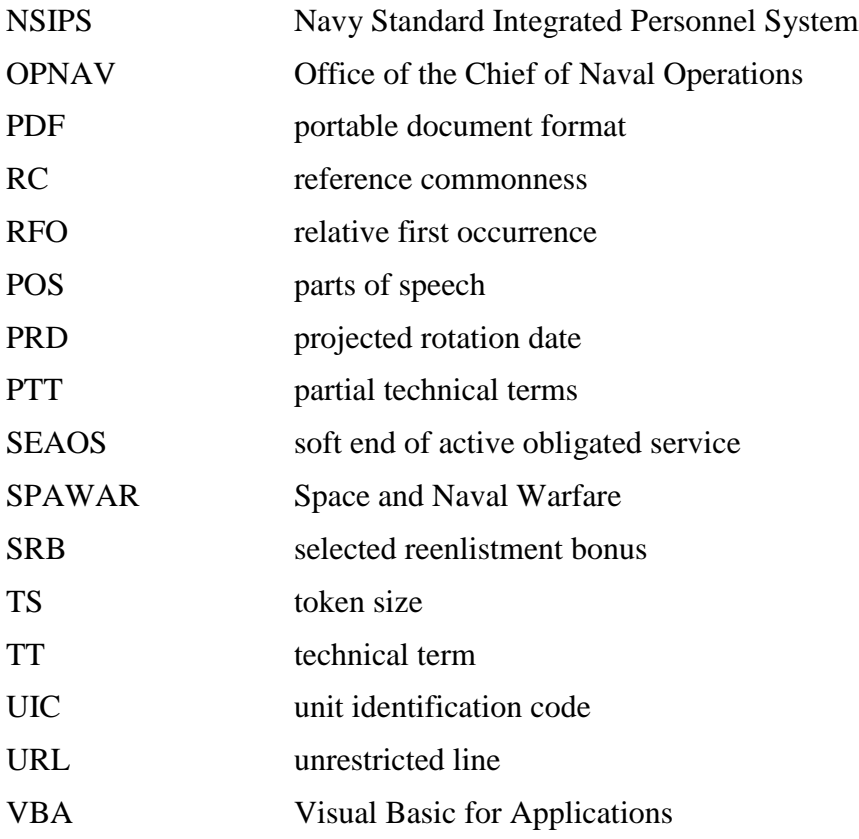

## **EXECUTIVE SUMMARY**

From July 2016 to July 2017, individual Navy organizations administered 96 officially authorized Navy surveys through the self-service web-based survey application, MAX.gov. Approximately 70% of the authorized surveys contain at least one text comment box that must be individually read for the information to be available (R. Linton, personal communication, August 28, 2017). Reading and interpreting comments is expensive, time consuming, and subjective, and therefore, thousands of Navy survey comments are overlooked. Valuable information from these comments is not being utilized to make important Navy decisions.

To assist the fleet in analyzing free-text comment response to survey questions, our research provides a new procedure to automate the identification of primary topics in short, jargon-laced, topic-based survey comments by applying a label to each comment. The labels are then used to bin comments into operationally meaningful categories. The comment analysis method we develop is a general method that can be applied to any set of short comments and has two steps.

The first step, based on work by Chuang et al. (2012) assigns a 1- to 3-word label to each comment. This process starts by preprocessing comments to ensure proper formatting. Then we assign each comment a set of candidate token that includes all 1- to 3-word consecutive word combinations from the comment. The candidate tokens are assigned statistical and linguistic variables of two types, token-specific variables and comment-specific variables. These variables are used to construct a candidate token score (CTS) for each candidate token.

Token-specific variables are unique to each candidate token and independent of the comments associated with the token. The four token specific variables are calculated once for each unique candidate token in the corpus and are then factored into the final CTS computation. The token size (TS) is the categorical factor of the number of words in the token. Chuang et al. (2012) defines technical terms as a multi-word phrase that meets a specific pattern; it begins with either an adjective or noun, strings together adjectives,

nouns, or prepositions in the middle, and ends in a noun. The variable TT indicates whether the token is a technical term or not. Chuang et al. (2012) further defines partial technical terms as tokens that match a substring of a technical term. Our variable, PTT, is an indicator of whether a token is a partial technical term or not. Reference commonness (RC) uses a reference corpus with terminology, an acronym, and language use that is consistent with the corpus of short-text comments. We stem the reference corpus to account for occurrences of different-tense words of the same concept and then we calculate the RC for each token contained in the reference corpus by dividing the log of the token frequency in the reference corpus by the log of token frequency of the most frequent token of the same token size. The RC is then assigned to a six-level categorical variable that is divided based on the following sets:  $\{0\}$ ,  $(0, 0.2]$ ,  $(0.2, 0.4]$ ,  $(0.4, 0.6]$ , (0.6, 0.8], and (0.8, 1.0].

Comment-specific variables are unique to each comment and must be calculated for each candidate token-comment pair. For surveys with many comments, the processes to compute these variables need to be succinct and efficient. The three comment-specific variables are Freq, the frequency of the token in each comment; RFO, a measure of the first occurrence of token relative to a token of the same frequency; and FH, an indication of whether a token is contained in the first half of a comment or not.

Once all the necessary variables are constructed, the CTS is calculated for each candidate token and comment combination as a linear function of those variables using regression coefficients estimated using the approach of Chuang et al. (2012). Using the essence of this work, we randomly select fifty comments that include at least five words from each of four questions across three surveys to construct our dataset using two questions each from the Navy Retention Survey (Navy Standard Integrated Personnel System, CVSS, n.d.) and 2017 Female Dress Uniform & Cover Survey conducted by OPNAV N1 (MAX.gov, 2017). These four questions cover the two topics of manpower and uniforms and the Department of the Navy's *Naval Military Personnel Manual* (MILPERSMAN) (2002) and Navy Uniform Regulations (Department of the Navy, 2011) are used for the reference copra. We read the comments to determine the primary 1- to 3-gram label for each comment and store them as the expert label. We create all

1- to 3-gram tokens for each comment, excluding the expert label, and randomly select ten tokens to use as negative responses with a weight of 0.1. This produces a data set of 2,200 comments with labels. We determine the variable values for each label comment pair and fit a logistic regression to estimate our own regression coefficients. Our coefficients are shown in Table 1.

| <b>Model Variable</b>  | <b>Coefficient Estimate</b> | <b>Standard Error</b> |
|------------------------|-----------------------------|-----------------------|
| (Intercept)            | $-2.5217800$ ***            | 0.6249                |
| TS $\in \{2\}$         | $-1.1246629$ **             | 0.4086                |
| $TS \in \{3\}$         | $-1.2805272$ **             | 0.4512                |
| <b>TT</b>              | 3.2928379 ***               | 0.5675                |
| <b>PTT</b>             | $-1.0478745*$               | 0.4384                |
| $RC \in (0\%, 20\%]$   | $-0.2783750$                | 0.5632                |
| $RC \in (20\%, 40\%]$  | $-0.8293879$ •              | 0.4572                |
| $RC \in (40\%, 60\%]$  | $-0.5307969$                | 0.4456                |
| $RC \in (60\%, 80\%]$  | $-0.1845462$                | 0.5033                |
| $RC \in (80\%, 100\%]$ | $-2.9243750*$               | 1.1700                |
| Log(Freq)              | 0.5744200                   | 0.8267                |
| <b>RFO</b>             | 3.8014855 ***               | 0.8273                |
| <b>FH</b>              | 0.3303841                   | 0.5082                |

Table 1. Regression Coefficients for Candidate Token Score Calculation

Statistical significance = \*\*\*:  $p < 0.001$ , \*\*:  $p < 0.01$ , \*:  $p < 0.05$ , •:  $p < 0.1$ 

The candidate tokens for each comment are scored using the coefficients from Table 1. The candidate token with the maximum CTS among candidate tokens for a comment is assigned to be the label for that comment.

These labels on their own provide a summary of the primary topics in the comments. However, there are typically too many of them to provide a meaningful summary of the important primary topics. Taking our analysis one step further, the

second step of our process uses the labels and a systematic approach to group comments with similar primary topics into bins using more traditional visual text mining methods including Latent Dirichlet Allocation (LDA) (Blei, Ng, & Jordan, 2003). We use the resulting themes to choose prevalent words or phrases, known as keywords, to assign to each observable theme from the comments. We compare keywords to the comment labels and original text to group comments into topic bins. In this step, the analyst can use their subject matter expertise to modify binning and descriptions of those bins. Assigned comment bins are then displayed in tabular and graphical formats, which may be filtered to display results for specific populations.

Furthermore, we introduce an implementation of this method, our Demographic Analysis of Responses Tool for Surveys (DARTS). This tool allows us to filter comment bins using the over 100 demographic and military status elements associated with each sailor. By targeting critically undermanned specialties, the reports generated with this tool provide quantifiable results that allow retention policy makers the ability to review, modify, and create relevant incentives to retain critically talented sailors to meet fiscal year end strength and operational requirements.

We apply our comment analysis methodology to the Navy Retention Survey to provide the Chief of Naval Personnel (CNP) with an objective analysis of the questions "Why are sailors leaving?" and "What will make sailors stay on active duty?" Our results find that naval officers are leaving primarily because of civilian career opportunities and that increased promotion will help with retention. Filtering on Unrestricted Line (URL) female officers in their first tour where retention has been a congressional focus has proven that over 30% of this group leaves active duty because they feel they spend too much time away from home, while 25.6% indicate that they wish to start or focus more on their family. Members of this same demographic comment that better work-life balance and more family time would encourage them to remain on active duty. Although bonuses are often pushed at this population, only 3% indicate that monetary compensation will encourage them stay. With these quantifiable results, retention policy makers are better able to review, modify, and create more relevant incentives to retain "our best sailors" while working within budget constraints and meeting fiscal year end strength and operational requirements.

Our method is generalizable beyond the realm of Navy retention. With over 65 surveys a year containing short comments, survey administrators are always seeking tools to expedite the evaluation process and utilization of the comments. This research opens the door for a more effective feedback loop by analyzing more comments in a shorter period of time. With information from the comments, leadership can respond to sailor concerns and demonstrate the value of completing surveys. If sailors see that surveys make a direct impact, they will be more willing to complete them, continuing the chain of improving effective communication throughout the Navy.

Furthermore, our methods can be adapted to non-Navy surveys. The ability to adapt our approach by using a context-specific reference corpus from any manual, document, or website allows the methodology to be applied to other surveys with a different set of jargon and acronyms. Because of this, our method is easily adaptable to any survey with topic based comments.

#### **References**

- Blei, D. M., Ng, A. Y., & Jordan, M. I. (2003). Latent Dirichlet allocation. *Journal of Machine Learning Research*, 3, 993–1022.
- Chuang, J., Manning, C., & Heer, J. (2012). Without the clutter of unimportant words. *ACM Transactions on Computer-Human Interaction (TOCHI)*, *19*(3), 1–29. doi:10.1145/2362364.2362367
- Department of the Navy. (2002). *Naval military personnel manual* (MILPERSMAN) (NAVPERS 15560D). Millington, TN: Bureau of Naval Personnel.
- Department of the Navy. (2011). United States Navy uniform regulations (NAVPERS 15665I). Millington, TN: Bureau of Naval Personnel.
- MAX.gov. Surveys. (2017). *2017 Female dress uniform & cover survey*. Retrieved from https://survey.max.gov
- Navy Standard Integrated Personnel System, CIMS. (n.d.). *Career viewpoint retention survey*. Retrieved from https://nsipsprod.nmci.navy.mil/
- Navy Standard Integrated Personnel System, CVSS. (n.d.). *Career viewpoint retention survey*. Retrieved from https://nsipsprod.nmci.navy.mil/

## **ACKNOWLEDGMENTS**

First and foremost, I would like to thank my advisor, Dr. Lyn Whitaker, for graciously agreeing to tackle a topic that was not standard in our curriculum. From the beginning, you were supportive and provided the guidance needed to learn new areas of data analysis that made this thesis possible. I appreciate your addition of a directed study class during your off quarter and accommodating my unscheduled visits, where you stopped your work to answer my questions. You let me continue to learn through all of my "scope creep," which provided better results and methodology. I had great days and others that kept me away from school for extended periods of time. Throughout it all, you provided me the encouragement that I needed to continue; I would not have finished without you!

I would also like to thank my second reader, Dr. Andy Anglemyer. I appreciate that you took on my thesis late in the process and accommodated my numerous draft revisions. You provided the necessary survey insight that would not have been addressed otherwise.

This research was also made possible with the support of OPNAV N1, particularly Dr. Richard Linton. I extend sincere gratitude for working with me to obtain the approval to use all of the data, answer my numerous questions, and provide continued liaison support. I appreciate the support of Wayne Wagner for the time and effort to review and validate data. Thank you to the OPNAV N1 codes that provided feedback and use of their survey responses, allowing me to improve and validate my methodology.

My journey at NPS had many challenges, but the continued support of many people ensured my success. I would like to thank those professors who increased my eagerness to learn and provided additional support along the way: Professors Buttrey, Carlyle, Huddleston, Hyink, McLemore, and Tick. Finally, thank you to classmates Jason Pfaff, Bill Buffington, Joe Fleshman and Bill Huff. You have all provided support that improved this research, directly or indirectly, and I am grateful that you were here at NPS to help me in my journey.

# **I. INTRODUCTION**

From July 2016 to July 2017, individual Navy organizations administered 96 officially authorized surveys through the self-service web-based survey application, found at MAX.gov. Approximately 70% of the authorized surveys contain at least one text comment box. These include responses to some of the Navy's most pressing questions such as, "What would make you stay on active duty?" Many of these comment boxes are overlooked since reading and interpreting comments is expensive, time consuming, and subjective (R. Linton, personal communication, August 28, 2017). With 100 to 2500 responses to each survey, there are indications that thousands of unread comments are available that might have a bearing on congressional inquiries, top leadership initiatives, command-level issues, and naval-manning shortfalls. With the conversion of the survey process to a self-service system, any Navy service member can be tasked with conducting and analyzing these surveys and, specifically, the comment boxes with no tools available for the text analysis. The purpose of this research is to assist the fleet in analyzing free-text comment response to survey questions. We automate the identification of primary topics in survey comments by applying first a label to each comment. We then use these labels to group comments into a few meaningful categories to provide objective, quantifiable results for survey questions with text responses.

#### **A. BACKGROUND MOTIVATION**

The Chief of Naval Personnel (CNP) is the Navy's three-star admiral responsible to the Chief of Naval Operations (CNO) for overall manpower readiness of the Navy. One of his top priorities is talent management and associated initiatives to retain the Navy's top performing sailors while ensuring proper manning across all job specialties. These efforts, in addition to increased pressure from Department of Defense (DOD) leadership to minimize costs, are pertinent to ensure a diverse workforce while meeting all Navy requirements. An emphasis is placed on using the Navy Retention Survey to determine how best to shape the Navy and retain top performing sailors while being able to justify the need for certain policies, such as the career intermission program (CIP) or

selective reenlistment bonuses (SRB). The Navy Retention Survey offers direct fleet feedback and to align retention efforts with sailor needs and desires (R. Linton, personal communication, October 14, 2016).

Navy surveys contain questions of various types including those with comment boxes for a free-text response. These are the least reviewed components of a survey and yet these free-text responses provide the most direct insight into sailor retention. A primary example is the responses to why sailors are leaving the Navy, where the most frequent reason is reported as *Other*, with over 20% of the responses. This question has a comment box that asks for *Other* responses to be clarified, but no analysis has been conducted to explain these reasons. Another important question asks sailors, "What can be done to encourage you to remain in the Navy on active duty when you are next required to make a stay/leave decision?" This comment box has generated 13,781 responses in three years and has not been reviewed or considered when making policy recommendations to increase Navy retention. Conducting an in-depth analysis of these comment boxes can provide invaluable information to CNP and his analytic team to help retain critical personnel.

#### **B. OVERVIEW**

We develop an algorithm that automatically labels and then, with some analyst input, classifies the text of Navy Retention Surveys into generalized topics. This method allows for more timely analyses and implementation of actions based on those analyses. The most popular approaches for identifying common topics among text documents of a corpus are in the class of clustering algorithms called topic models, which include Latent Dirichlet Allocation (LDA) (Blei, Ng, & Jordan, 2003) and the more recent work of label selection (Chuang, Manning, & Heer, 2012b). In our setting, text comments are documents, and the corpus is the set of all comment responses for a question of a specific survey. Most of the successful applications of topic modeling methods are for longer documents, including dissertations, journal articles (Chuang et al., 2012b), and news articles (Mei, Shen, & Zhai, 2007). Navy survey comment boxes do not fit into this category and range in size from a single word (e.g., "nothing") to small paragraphs with

approximately 1000 characters. Nitin, Swapna, & Shankararaman (2015) suggest methods of using agglomerative clustering and sentiment analysis techniques to analyze shorter survey comments. These methods require extensive analyst setup for each comment, and with so many surveys and limited time, they are impractical for Navy surveys.

Furthermore, Navy comments often include Navy-specific acronyms and jargon that are difficult to associate with the same topic even though they have the same meaning, especially when the terms are misunderstood by sailors. An example of this is the set of terms "HYT," "higher tenure," "high year tenure," and "higher tenor," which corresponds to the official term "high year tenure," a force management policy restricting the length of service based on a member's paygrade (Department of the Navy, 2002). These terms are related to the term "failed officer selection," where an officer fails to promote to the next higher paygrade in the required number of attempts. Together, these terms, along with many other related terms, fall under the topic "continued service not authorized." With so many terms that are associated with each other only because of their naval context, typical text analytic methods do not provide timely, efficient, and reliable results.

To overcome the limitations of current text analytic methods, we propose a methodology that adapts previous research to work on contextual based, short-text comments. Our method uses cautious text preprocessing to reduce easily identifiable duplicates with acronym and contraction substitution. We then use a two-step approach for identifying and classifying comments into a few meaningful primary topic categories rather than use topic models or other clustering methods that are more common. In the first step of our two-step approach, we assign a label to each comment using an approach inspired by Chuang et al. (2012b). We modify their method by adapting it to our smaller amount of text. Additionally, we rely on readily available reference documents or webpages that provide the contextual link and help identify terms that are most related to the comment. With a descriptive label assigned to each comment, we take our method a step further and outline a systematic approach for using these labels to bin comments

with similar topics. We use a combination of the usual text analytic method on the labels with some, but minimal, analyst input for topic discovery and validation.

To make the binned primary topics more useful and easily reviewed, we develop and illustrate a user-friendly Demographic Analysis of Responses Tool for Survey (DARTS) to provide results filtered by combinations of over 100 military-related and demographic fields such as paygrade, years of service, gender, and military community. This general tool is adaptable to any survey with demographic fields, but is developed for analysis of the Navy Retention Surveys to provide the Office of the Chief of Naval Operations (OPNAV), Deputy Chief of Naval Operations for Manpower, Personnel, Education and Training (N1) with an easy method to filter their survey responses by critical demographics.

#### **C. BENEFITS OF THE STUDY FOR THE NAVY**

In 2016, government downsizing and budget cuts caused the disestablishment of Navy Personnel Research, Studies, and Technology (NPRST), which included survey experts and analysts who conducted the Navy's mandated surveys. The United States Navy is still required to conduct congressionally mandated and DOD directed surveys, but these responsibilities are farmed out to individual organizations with little or no survey expertise or analytic background. Many of the surveys and their analyses are conducted using tools available at the MAX.gov website, but this website has no available resources for text analysis. Our method provides a resource that can be applied to any short topic-based comment. It quickly identifies prevalent signal topics to determine whether further comment review is needed. It is used to provide objective responses to "short fused" tasking with available survey data and is easily adaptable with a valid reference document. These aspects result in significant time and cost savings for analysts and the ability to routinely incorporate survey comment responses. As more comments are reviewed, the results can be conveyed back to the fleet, showing leadership response and proving to sailors that their feedback is being heard. Seeing such results encourages sailors to provide more feedback, which results in more survey participation. This feedback loop is critical to maintaining strong communication throughout the fleet.

Additionally, as fiscal constraints continue to impact policy makers, Navy leadership must find alternative methods to ensure adequate sailor retention while maintaining diversity and equal opportunities. The application of our method to the Navy Retention Survey provides OPNAV N1, and his staff with fleet feedback that categorizes the most effective ways to retain high-quality sailors. With DARTS, all survey results, including comments, can be filtered and grouped by demographic, naval community, length of service, and over 100 other factors to target specific retention areas that typically have low retention rates. As a result of our work, decision makers can now have timely and critical information that can directly affect annual end strength and fleet operational manning.

#### **D. ORGANIZATION OF THESIS**

The remaining chapters provide a detailed account of our approach and how survey comments are analyzed using it. Chapter II discusses the methodology of our model that is used to create comment labels and assign them to topic bins. Chapter III applies our method the Navy Retention Survey to answer the questions, "Why are sailors leaving active duty?" and "What will encourage sailors to remain on active duty?" In Chapter IV, we validate our methodology by comparing our results to those of Navy analyst. Chapter V provides a conclusion, and recommendations for future work.

## **II. METHODOLOGY**

The comment analysis method we develop is a general method that can be applied to any set of short comments and has two steps. The first uses a modification of work by Chuang et al. (2012b) to assign a 1- to 3-word label to each comment. These labels on their own provide a summary of the primary topics in the comments. However, there are typically too many of them to provide a meaningful summary of the important primary topics. Taking the analysis one step further, the second step uses the labels and a systematic approach to group comments with similar primary topics into bins. In this step, the analyst can use their subject matter expertise to modify binning and descriptions of those bins. Assigned comment bins are then displayed in tabular and graphical formats which may be filtered to display results for specific populations.

#### **A. COMMENT LABEL**

#### **1. Preprocess Data**

To make the method as robust as possible, we take a minimalist approach to preprocessing the text. The preprocessing steps include removing punctuation except for those that are needed for parts of speech tagging, including periods, commas, semicolons, and colons. We convert the text to lower case and convert common contractions to their whole word equivalent. We do not remove stop words such as "and," "the," "a" since the comments are short and the stop words may add necessary descriptors. We also do not stem words. Stemming converts words to their root form, removing any inflection so that the fundamental meaning of the word is captured (Zhai  $\&$  Massung, 2016). For comments that include many acronyms or words with similar meanings, we construct a lexicon with a substitution word for each theme. Different lexicons will be required for different surveys. A Navy example of terms that need substitutions include the phrases "failed officer selection," "failure to select," "fail to select," and "non-select" all of which are replaced with the term "FOS." This is the Navy acronym most often used for a failed officer selection. For each different survey question, we save the preprocessed comments

with unique identification codes as a corpus of "documents," where a document is the text of a single comment.

#### **2. Candidate Tokens**

Consecutive-word phrases, referred to as *n*-grams, are any *n* consecutive words found in a comment. Chuang et al. (2012b) demonstrate that there is little added benefit to using *n*-grams of more than three words. As a result, for each comment, we extract all 1- to 3-grams that do not cross any type of punctuation boundary for each comment; we define this set of words and phrases as the set of candidate tokens for that comment.

#### **3. Candidate Token Score**

Once constructed, a comment's candidate tokens consisting of the unigram, bigrams, and trigrams are evaluated to determine which has potential to best represent that comment. Chuang et al. (2012b) demonstrate that statistical and linguistic elements of text can be used to determine a descriptive label for larger documents, such as journal articles and dissertations. We show that similar concepts can be used on smaller text comments that are approximately 1000 characters or less. Chuang et al. (2012b) assign candidate token scores (CTS) to each comment's candidate tokens. The token with the largest score among candidate tokens for a particular comment is taken to be the label for that comment. This CTS is a linear function of variables computed for each candidate token to describe a token's potential to describe its comment. There are two types of variables, token specific and comment specific, both types and how we determine their coefficients are described in this section.

#### *a. Token Specific Variables*

Token specific variables are unique to each candidate token and independent of the comments associated with the token. These variables are calculated once for each unique candidate token in the corpus and are then factored into the final CTS computation. The four token specific variables are: TS, the number of words in the token known as the token size; TT, an indicator of whether the token is a technical term or not; PTT, an indicator of whether a token is a partial technical term or not; RC, a score to

measure the "commonness" of the token in a reference corpus. These are described in detail in this section.

#### (1) Token Size

Our candidate tokens are limited to 1- to 3-grams of consecutive words. This creates many tokens that begin with the same word and tokens that contain substrings of other tokens. Although not used in previous research, we treat the token size as a categorical variable to capture the significance that multi-word tokens play in describing a comment.

#### (2) Technical Terms and Partial Technical Terms

We first determine whether each candidate token is a technical or a partial technical term. Language using technical terms is more descriptive and technical terms are often better to represent larger documents or summaries. Technical terminology has no universally accepted definition. Justeson and Katz (1995) characterize it as words or phrases that have a widespread meaning on their own, but a more specific and accepted meaning when referenced to a specific subset. For text analytic purposes, technical terms are defined as a multi-word phrase that meets a specific pattern; it begins with either an adjective or noun, strings together adjectives, nouns, or prepositions in the middle, and ends in a noun. The only exception is to exclude determiners as adjectives. Further research by Chuang et al. (2012b) suggests that cardinal numbers are useful as a final word of a token since years, version, or iterative numbers may be good descriptions such as *Windows 10* or *DDG 80*. In addition to technical terms, Chuang et al. (2012b) differentiates between technical terms and compound technical terms, where he allows the word "of" as a middle term, such as "*War of 1812*." Because we have short comments with few words and to simplify our model, we combine technical and compound technical terms into a single category that we call technical terms and include the tokens with the word "of" as a middle term in our definition. The variable TT takes value 1 if a candidate token is a technical term and 0 otherwise. Chuang et al. (2012b) further defines partial technical terms that they define as tokens that match a substring of a technical term. For example, the single term "map" is not a technical term since technical terms are multi-word tokens. If the token "route map" is defined in a reference corpus as a technical term, "map" is a substring of "route map" and meets the definition of partial technical term. We identify whether each candidate token is partial technical term or not. Similarly to TT, we define the variable PTT to take value 1 if a candidate token is a partial technical term and 0 otherwise. To ensure that the definition of PTT is consistent, say across time or no matter what subset of survey responses are analyzed, the candidate tokens used to define PTT are extracted from a reference corpus rather than the comment corpus. We describe such a reference corpus in the next section.

#### (3) Reference Commonness

Chuang (2013) shows that a measure of how common a token is across a reference corpus or "the normalized term frequency [in the reference corpus] relative to the most frequent *n*-gram [in the reference corpus]" is a factor that can be used to help determine which tokens make the best descriptors. The reference corpus can be the document that the token comes from, the entire corpus of documents being labeled, or an entirely separate corpus created from general web scraping. For any reference corpus, Chuang (2013) argues that the best descriptor tokens come from the middle of the reference corpus term frequency distribution, with extremely frequent and infrequent tokens being less likely to provide good descriptive labels. However, none of the generic corpora suggested by Chuang (2013) appear to be useful as reference corpora for short, Navy specific comments. As a result, we construct the variable reference commonness (RC) using Navy documentation. This approach, selecting a reference corpus with terminology, acronym, and language use that is consistent with the corpus of short-text comments, is easily adaptable to any context where relevant references are available.

Based on the survey topic, there are Navy reference manuals and targeted web pages that outline Navy policy and programs related to most topics. For example, Navy Retention Survey comments include many topics that refer to programs and policies related to personnel. This directly relates to the Department of the Navy's Naval Military Personnel Manual (MILPERSMAN) (2002), which we use as a reference corpus for Navy Retention Survey comments.

We stem the reference corpus to account for occurrences of different tense words with the same meaning and then we calculate the RC for each 1- to 3-gram token contained in the reference corpus by dividing the log of the token frequency in the reference corpus by the log of token frequency of the most frequent token of the same token size. For example, the most frequent 2-gram in the MILPERSMAN is "of the" with a frequency of 5464. The token "duti station" has a frequency of 450. The RC for "duti station" is

$$
\frac{\log(450)}{\log(5464)} = 0.71,
$$

where RC=0 for a token that does not appear in the reference corpus. The RC is then assigned to a six-level categorical variable that is corresponding to following sets: {0}, (0, 0.2], (0.2, 0.4], (0.4, 0.6], (0.6, 0.8], and (0.8, 1.0].

#### *b. Comment Specific Variables*

This section discusses variables required for the CTS that are unique to each comment. For surveys with many comments, the processes to compute these variables need to be succinct and efficient. The three comment specific variables are: Freq, the frequency of the token in each comment; RFO, a measure of the first occurrence of token relative to a token of the same frequency; FH, an indication of whether a token is contained in the first half of a comment or not.

#### (1) Frequency

We use the comment corpus and our candidate tokens to construct a document term matrix (DTM) with one row per document and one column per candidate token that stores each candidate token frequency count by document. Based on a corpus of large documents, Chuang et al. (2012b) demonstrate that tokens that appear more frequently in a document are often more important than less frequent tokens. In our short documents, important tokens may appear only once. As a result, this variable does not have the effect for shorter documents that it has for larger documents. The log of the candidate token frequency is used as the variable for computing the CTS.

## (2) Positional Elements

Chuang et al. (2012b) show that the position of a token in reference to the beginning of a document and the length of the document is significant in selecting descriptive tokens. Tokens first introduced closer to the beginning of a document are more important, but the significance is reduced if the token occurs too frequently later in the document. As a result, Chuang et al. (2012b) defines the *absolute first occurrence* (AFO) of a token, as a normalized measure of the location of a token's first appearance in a document with 0 representing the first token in the document and 1 representing the last. For tokens that contain 2- or 3-grams, AFO is calculated using the normalized position of the first word in the phrase and the total number of words, counting the *n*grams as a single "word" for this calculation. This creates a distinction so that a unigram, bigram, and trigram that all begin at the same location do not all have the same absolute first position except for the tokens that begin the comment.

From the AFO, the *relative first occurrence* (RFO) is defined. It "measures how likely a term is to initially appear earlier than a randomly-sampled phrase of the same frequency" (Chuang, 2013). Let *k* be the frequency of a token in the document, then

$$
RFO = (1 - AFO)^k. \tag{2.1}
$$

Chuang et al. (2012b) indicates that tokens in the *first sentence (FS)* are more important and are often better descriptors than tokens later in a document. However, short comments with 1000-character limits are a few words, a single sentence, or a short paragraph at most. To make a positional comparison, our method needs a variable with a similar ratio as a sentence length to paragraph length ratio. We define two new variables the *first quarter (FQ)* and *first half (FH)* as binary variables that correspond to whether a candidate token is fully contained in the first quarter or the first half of a comment. We find that these variables add more value than the first sentence indicator variable used by Chuang et al. (2012b), with the FH producing better descriptive labels than the FQ variable. As a result, we utilize the *first half* variable in our CTS computation.
### *c. Candidate Token Score Calculation*

Once all the necessary variables are constructed, the CTS is calculated for each candidate token and comment combination as a linear function of the token and comment specific variables using coefficients estimated using the approach of Chuang et al. (2012b). They determine two sets of coefficients from a two diverse data sets. The first is a corpus of 144 dissertations published at Stanford University between 1993 and 2008 with various topics across six departments. Sixty-nine student volunteers from these departments select keywords to describe the dissertations. Token and comment specific variables are computed for each keyword. Researchers exclude keywords for which values for token or comment specific variable cannot be determined. This includes keywords that are not in the dissertations, for which positional variables, such as FS, cannot be computed, and phrases that are longer than five words, since for Chuang et al. (2012b) the web commonness only includes up to 5-grams. The result is 2,882 usable observations. The second data set consists of 244 scientific articles with four subdisciplines in the Association for Computing Machinery (ACM) Digital Library as selected for the Semantic Evaluation 2010 contest (Kim, Medelyan, Kan, and Baldwin, 2010). Keywords provided with the dataset are author-assigned, reader-assigned, and a combination of author and reader-assigned and are used as expert observations for this dataset. The usable observations of the two datasets are taken to be positive responses indicating that the corresponding keyword is an appropriate label for the document. Topic and comment specific variables are also computed for each of these keywords. Ten additional randomly selected tokens are generated from the corpus for each document to use as negative responses and assigned a weight of 0.1. A logistic regression model is used with the variables and weighting to estimate a set of regression coefficients for each dataset.

Using the essence of this work, we randomly select fifty comments that include at least five words from each of four questions across three surveys to construct our dataset. The comment that clarifies the *Other* reason sailors are leaving the Navy and the comment "What can be done to encourage you to remain in the Navy on active duty when you are next required to make a stay/leave decision?" are both from the Navy

Retention Survey. The Female Dress Uniform & Cover Survey conducted by OPNAV N1 in 2017 includes the questions, "What do you like about the SDB slacks?" and "What changes do you desire to the female SDB coat?" (MAX.gov, 2017). These four questions cover the two topics of manpower and uniforms and both have references including the MILPERSMAN and Navy Uniform Regulations (Department of the Navy, 2011) that are used for the reference copra. We read the comments to determine the primary 1- to 3 gram label for each comment and store them as the *expert label*. We create all 1- to 3 gram tokens for each comment, excluding the *expert label*, and randomly select ten tokens to use as negative responses. This produces a data set of 2,200 comments with labels. We determine the variable values for each label comment pair and fit a logistic regression to estimate our own regression coefficients. Our coefficients are shown in Table 1.

| <b>Model Variable</b>  | <b>Coefficient Estimate</b> | <b>Standard Error</b> |
|------------------------|-----------------------------|-----------------------|
| (Intercept)            | $-2.5217800$ ***            | 0.6249                |
| $TS = 2$               | $-1.1246629$ **             | 0.4086                |
| $TS = 3$               | $-1.2805272$ **             | 0.4512                |
| TT                     | 3.2928379 ***               | 0.5675                |
| <b>PTT</b>             | $-1.0478745*$               | 0.4384                |
| $RC \in (0\%, 20\%]$   | $-0.2783750$                | 0.5632                |
| $RC \in (20\%, 40\%]$  | $-0.8293879$ •              | 0.4572                |
| $RC \in (40\%, 60\%)$  | $-0.5307969$                | 0.4456                |
| $RC \in (60\%, 80\%]$  | $-0.1845462$                | 0.5033                |
| $RC \in (80\%, 100\%]$ | $-2.9243750*$               | 1.1700                |
| Log(Freq)              | 0.5744200                   | 0.8267                |
| <b>RFO</b>             | 3.8014855 ***               | 0.8273                |
| FH                     | 0.3303841                   | 0.5082                |

Table 1. Regression Coefficients for Candidate Token Score Calculation

Statistical significance = \*\*\*:  $p < 0.001$ , \*\*:  $p < 0.01$ , \*:  $p < 0.05$ , •:  $p < 0.1$ 

#### **4. Comment Label**

The candidate tokens for each comment are scored using the coefficients from Table 1. The candidate token with the maximum CTS among candidate tokens for a comment is assumed to be the label for that comment.

### **B. GROUP COMMENTS INTO SIMILAR BINS**

The comment labels are used with more traditional visual text mining methods to identify primary topics among the comments. Once labels are determined, we use them to choose words or phrases, known as keywords, to assign to each observable theme from the comments. We compare keywords to the comment labels and original text to group comments into topic bins.

#### **1. Preprocess Labels and Document Term Matrix**

The comment bin assignment process begins with constructing a corpus of the comment labels where each document of this corpus corresponds to a label. Here, *n*-gram labels are rendered into documents of *n* words. Words in the corpus are stemmed. This allows words such as "assigning," "assignment," and "assignments" to be converted to their root "assign" so that a frequency of the idea can be captured regardless of the tense or inflection used in the label. A DTM is formed from the stemmed corpus.

### **2. Determine Topic Bins**

Although traditional text analytic methods are not useful on short survey text comments, using these methods on comment labels is beneficial to determining topics. LDA is a common topic modeling technique that identifies the latent topics of a corpus of documents while allowing multiple topics for each document. It estimates the distribution of words in each topic and the distribution of topics for each document (Silge  $\&$ Robinson, 2017). Our method uses an LDA model to estimate these distributions.

We fit the LDA model to determine the number of topics using the log-likelihood as a function of the number of topics. Estimates of the topic distribution  $\{P(T|d)\}\$ for

each document *d* in the corpus and estimates of the word (token) distributions  $\{P(w/T)\}\$ for each topic *T* are extracted from the LDA fit.

Zhai and Massung (2016) contains details of these computations, but we reproduce them here for completeness. Let *N<sup>d</sup>* be the number of tokens in a document *d* and  $N = \sum_d N_d$  be the total number of tokens in the corpus. Then the expected number of tokens in the corpus associated with a topic  $T$ ,  $N_T$ , is given by

$$
N_T = \sum_{d} N_d P(T|d), \qquad (3.1)
$$

and the proportion of such words in each topic or the topic distribution across words in the corpus  $\{p(T)\}\$ is given by the ratio N<sub>T</sub> / N. The estimate that a given token (word) comes from topic *T*, *p*(*T|w*), is found using Bayes rule,

$$
p(T|w) = \frac{p(w|T)p(w)}{P(T)}.
$$
 (3.2)

From  $\{P(T|w)\}\$  for each token *w* and  $\{P(T)\}\$ , we find the distinctiveness defined by Chuang et al. (2012a) of each token *w* using the Kullback–Leibler divergence (Kullback and Leibler, 1951), which measures how much  $\{P(T|w)\}$  diverges from  $\{P(T)\}$ ,

$$
distinctiveness(w) = \sum_{T} P(T|w) \log \left( \frac{P(T|w)}{P(T)} \right).
$$
 (3.3)

Words for which  $\{P(T|w)\}\$ is "close" to  $\{P(T)\}\$  have distributions close to zero and are not words that help identify distinct topics.

Chuang et al. (2012a) introduce *saliency* as a measure used to find relevant but not overly frequent words in topics, which we find useful for identifying topic bins. It is the product of the probability of selecting a term  $w$  from the corpus of words,  $P(w)$ , and the distinctiveness. Saliency of word is defined as:

$$
saliency(w) = P(w) * distinctiveness(w).
$$
 (3.4)

Saliency provides another measure in addition to frequency that can be easily visualized for topic identification to ensure the major topics are identified.

Once frequency and saliency are computed for each word in the label corpus, we construct a correlation plot of the DTM twice using the most frequent and most salient words. We adjust the correlation threshold and number of terms until we display a plot that illustrates key topics. From the two plots and using background knowledge on the survey question, we determine primary topics that become our *topic bins*.

### **3. Create Topic Bin Key**

With defined topic bins, we (the analysts) continue to review correlation plots to determine keywords that define each topic based on the comment question. Correlation plots display a visual representation of tokens from a DTM based on a user-defined term list. Connections are displayed between tokens that have a correlation that exceeds the defined correlation threshold. The thickness of the arc is proportioned to the strength of the correlation, with thicker lines indicating a stronger correlation.

In addition, we remove stop words from the label corpus and then display the corpus in a word cloud where the size of the word is proportional to its frequency. This allows ease of viewing more frequent words. This visual display supports the identification of keywords that belong in each topic bin and helps to determine if any high frequent terms are unassigned and require an additional bin. This important step allows background knowledge of subject matter experts to define logical and meaningful bins. The keywords and associated topic bins are stored in the *topic bin key*.

#### **4. Assign Comments to Topic Bins**

Assigning comments to topics is an iterative procedure. First, using the topic bin key as a lookup reference, comment labels are compared to the keywords and assigned to the corresponding topic if there is a match. Since the comment labels are selected to be the most descriptive tokens from the comments, these are used as the first line of automatic assignment. However, some comments have labels that do not match keywords but still fit in a bin based on the other words in the comment. In cases where a label is not binned, we search for matches between the comment text and the topic keywords, and assign matches to corresponding topics. In the final step, we review a word cloud of the comments that are not assigned to any bin. If prevalent keywords are found to indicate

additional topics or keywords, the topic bin key is updated and the assignment algorithm is repeated on all comment labels. This process of topic assignment and review repeats until there are no unassigned comments, the remaining comments cannot be assigned to a topic, or we reach an acceptable threshold of unassigned comments. Once this level is reached, we label these comments as *Other* and bin them together.

# **C. COMMENT ANALYSIS APPLICATION**

In this section, we describe how we implement our methods with examples of each step. The first section describes labeling the comments and uses a comment from the Milestone Survey for demonstration. The second section demonstrates our iterative process for grouping comments into similar bins.

#### **1. Label Comments**

A sample comment will be used from the Milestone Survey to demonstrate how we obtain labels for comments.

#### Example Comment:

Duty stations (& career assignment) are major factors in considering to stay Navy.

### *a. Preprocess Data*

Comments are imported into the statistical computing environment R (R Core Team, 2017) as a data frame and require minimal processing prior to applying text analysis techniques. Required steps include filtering out skipped comments that are represented with an "S," converting text to all lower case, replacing standard contractions with their non-contraction equivalent, removing non-sentence defining punctuation, and replacing similar words or phrases and Navy specific acronyms with a single representation. Appendix D includes the list of contraction and word substitutions. Unnecessary punctuation is also removed. Once the data is preprocessed, the comment and ID are saved into a corpus

#### Preprocessed Comment:

duty stations and career assignment are major factors in considering to stay navy.

# *b. Candidate Tokens*

The **RWeka** (Hornik, Buchta, & Zeileis, 2009) function NGramTokenizer() is a tokenizer in R that creates *n*-grams based on the minimum and maximum number of tokens entered by the user. We use the DocumentTermMatrix() function from the **tm** package (Feinerer & Hornik, 2017) with NGramTokenizer() to construct 1- to 3 gram tokens and store their document frequency count in a DTM. The resulting 1- to 3 grams are defined as the candidate tokens to describe each comment. Table 2 shows the selection of candidate tokens for the example comment.

| and                   | factors                |
|-----------------------|------------------------|
| and career            | factors in             |
| and career assignment | factors in considering |
| are                   | in                     |
| are major             | in considering         |
| are major factors     | in considering to      |
| assignment            | major                  |
| assignment are        | major factors          |
| assignment are major  | major factors in       |
| career                | navy                   |
| career assignment     | stations               |
| career assignment are | stations and           |
| considering           | stations and career    |
| considering to        | stay                   |
| considering to stay   | stay navy              |
| duty                  | to                     |
| duty stations         | to stay                |
| duty stations and     | to stay navy           |

Table 2. Candidate Tokens

### *c. Variable Calculations*

This section explains the R process for each variable calculation as described in Chapter II, Section A, Subsection 3c.

# (1) Token Size

We use regular expressions to determine the number of words contained in each token and assign this as the token size. Table 3 displays the TS for each variable.

| and                   | 1              | factors                | 1              |
|-----------------------|----------------|------------------------|----------------|
| and career            | $\overline{2}$ | factors in             | $\overline{2}$ |
| and career assignment | 3              | factors in considering | 3              |
| are                   | 1              | in                     | 1              |
| are major             | $\overline{2}$ | in considering         | 2              |
| are major factors     | 3              | in considering to      | 3              |
| assignment            | 1              | major                  | 1              |
| assignment are        | 2              | major factors          | 2              |
| assignment are major  | 3              | major factors in       | 3              |
| career                | 1              | navy                   | 1              |
| career assignment     | $\overline{2}$ | stations               | 1              |
| career assignment are | 3              | stations and           | 2              |
| considering           | 1              | stations and career    | 3              |
| considering to        | 2              | stay                   | 1              |
| considering to stay   | 3              | stay navy              | 2              |
| duty                  | 1              | to                     | 1              |
| duty stations         | 2              | to stay                | 2              |
| duty stations and     | 3              | to stay navy           | 3              |

Table 3. Token Size

### (2) Technical and Partial Technical Terms

The first step in identifying technical and partial technical terms is to identify parts of speech (POS) elements for the words of candidate tokens using the Stanford POS Tagger and the **openNLP** wrapper package (Hornik, 2016). Since candidate tokens are between one and three words, they all have at most one word that represent the first, middle, and last word of a technical term. Using R, candidate tokens are assessed to see if they meet the constraints defining them as a technical term. If so, TT is assigned value 1 and 0 otherwise. Candidate tokens are also reviewed to see if they are a substring of a technical term in the comment or the reference corpus and assigned a value 1 is they are a substring and 0 otherwise.

### (3) Reference Commonness

The MILPERSMAN (Department of the Navy, 2002) is used as the reference corpus and is readily available in a Portable Document Format (PDF). The PDF file is imported into R using pdf\_text() in the **pdftools** package (Ooms, 2017) and is stored as a list, where each page of the PDF is a separate element. The first three and last line of each page containing the header and footer are removed. The document is preprocessed to convert all words to lowercase, convert contractions, remove all punctuation, and finally stemmed. All pages are converted to a single string and the reference corpus is constructed. The DocumentTermMatrix() function is used to produce a DTM with unigrams, bigrams, and trigrams. The RC is computed for each set of *n*-grams based on their frequency in reference to the most frequent *n*-gram of the same size. The candidate tokens are stemmed and matched to tokens from the reference corpus. Candidate tokens are assigned RC=0 if they do not match, and inherit RC from the reference token if they do. The six-level categorical variable used to compute CTS is then constructed from RC.

#### (4) Frequency

The frequency of candidate tokens for each document is extracted from the comment corpus DTM.

#### (5) First Half

Using the gregexpr() function, each comment in the corpus is divided using an alphanumeric regular expression to determine the total number of words in the comment. The total number is divided by 2 and rounded up to the nearest whole number to determine the cutoff position for the first half of the comment. Each comment is truncated using the strsplit() function to include only the first half of the comment and stored separately. Candidate tokens are compared to the truncated comment to determine if they appear in the first half using an exact regular expression match. The first half variable, FH, is the indicator function with value 1 if the entire token is in the first half and 0 otherwise.

#### Example First Half:

duty stations and career assignment are major

# *d. Candidate Token Score Calculation and Label*

The CTS is calculated using the sum product of the regression coefficients from Table 1 and the corresponding variable values. In Table 4, we display the score calculations for the example comment. The three-level categorical variables TS and the six-level categorical variable corresponding to RC are replaced with a single column labeled TSC and RCC, respectively. The values in these columns are each token's TS and RC contribution to CTS. For all other variables, the Table 1 coefficients are given in the first row of Table 4. The candidate token with the maximum CTS, "duty stations" in our example, is assigned to be the label for the original comment.

| <b>Coefficient</b>     | 0.57             | $\mathbf{1}$     | $\mathbf{1}$     | 3.80             | 0.33             | 3.29             | $-1.05$          |            |                |
|------------------------|------------------|------------------|------------------|------------------|------------------|------------------|------------------|------------|----------------|
| Token                  | log(Freq)        | <b>RCC</b>       | <b>TSC</b>       | <b>RFO</b>       | FH               | <b>TT</b>        | <b>PTT</b>       | <b>CTS</b> | Rank           |
| and                    | $\overline{0}$   | $-2.92$          | $\overline{0}$   | 0.83             | $\mathbf{1}$     | $\boldsymbol{0}$ | $\boldsymbol{0}$ | $-1.95$    | 20             |
| and career             | $\overline{0}$   | $-0.83$          | $-1.12$          | 0.82             | $\mathbf{1}$     | $\boldsymbol{0}$ | $\overline{0}$   | $-1.04$    | 12             |
| and career assignment  | $\overline{0}$   | $\theta$         | $-1.28$          | 0.8              | $\mathbf{1}$     | $\boldsymbol{0}$ | $\boldsymbol{0}$ | $-0.43$    | $8\,$          |
| are                    | $\overline{0}$   | $-0.18$          | $\overline{0}$   | 0.58             | $\mathbf{1}$     | $\overline{0}$   | $\mathbf{1}$     | $-1.21$    | 14             |
| are major              | $\boldsymbol{0}$ | $-0.28$          | $-1.12$          | 0.55             | $\mathbf{1}$     | $\boldsymbol{0}$ | $\boldsymbol{0}$ | $-1.52$    | 16             |
| are major factors      | $\overline{0}$   | $\overline{0}$   | $-1.28$          | 0.5              | $\boldsymbol{0}$ | $\boldsymbol{0}$ | $\boldsymbol{0}$ | $-1.9$     | 19             |
| assignment             | $\overline{0}$   | $-0.18$          | $\overline{0}$   | 0.67             | $\mathbf{1}$     | $\overline{0}$   | $\mathbf{1}$     | $-0.89$    | 11             |
| assignment are         | $\overline{0}$   | $-0.53$          | $-1.12$          | 0.64             | $\mathbf{1}$     | $\boldsymbol{0}$ | $\overline{0}$   | $-1.43$    | 15             |
| assignment are major   | $\overline{0}$   | $\overline{0}$   | $-1.28$          | 0.6              | $\mathbf{1}$     | $\boldsymbol{0}$ | $\overline{0}$   | $-1.19$    | 13             |
| career                 | $\overline{0}$   | $-0.18$          | $\overline{0}$   | 0.75             | $\mathbf{1}$     | $\boldsymbol{0}$ | $\mathbf{1}$     | $-0.57$    | $\mathbf{9}$   |
| career assignment      | $\overline{0}$   | $-0.83$          | $-1.12$          | 0.73             | $\mathbf{1}$     | $\mathbf{1}$     | $\mathbf{1}$     | 0.86       | $\overline{2}$ |
| career assignment are  | $\overline{0}$   | $\overline{0}$   | $-1.28$          | 0.7              | $\mathbf{1}$     | $\overline{0}$   | $\overline{0}$   | $-0.81$    | 10             |
| considering            | $\overline{0}$   | $-0.18$          | $\overline{0}$   | 0.25             | $\overline{0}$   | $\boldsymbol{0}$ | $\overline{0}$   | $-1.76$    | 17             |
| considering to         | $\overline{0}$   | $-0.53$          | $-1.12$          | 0.18             | $\boldsymbol{0}$ | $\boldsymbol{0}$ | $\boldsymbol{0}$ | $-3.49$    | 31             |
| considering to stay    | $\boldsymbol{0}$ | $\overline{0}$   | $-1.28$          | 0.1              | $\boldsymbol{0}$ | $\overline{0}$   | $\boldsymbol{0}$ | $-3.42$    | 30             |
| duty                   | $\boldsymbol{0}$ | $-2.92$          | $\theta$         | $\mathbf{1}$     | $\mathbf{1}$     | $\boldsymbol{0}$ | $\mathbf{1}$     | $-2.36$    | 21             |
| duty stations          | $\overline{0}$   | $-0.18$          | $-1.12$          | $\mathbf{1}$     | $\mathbf{1}$     | $\mathbf{1}$     | $\mathbf{1}$     | 2.55       | $\mathbf{1}$   |
| duty stations and      | $\overline{0}$   | $-0.53$          | $-1.28$          | $\mathbf 1$      | $\mathbf{1}$     | $\boldsymbol{0}$ | $\boldsymbol{0}$ | $-0.2$     | 6              |
| factors                | $\overline{0}$   | $-0.53$          | $\overline{0}$   | 0.42             | $\overline{0}$   | $\overline{0}$   | $\mathbf{1}$     | $-2.52$    | 22             |
| factors in             | $\overline{0}$   | $-0.83$          | $-1.12$          | 0.36             | $\overline{0}$   | $\overline{0}$   | $\overline{0}$   | $-3.09$    | 29             |
| factors in considering | $\boldsymbol{0}$ | $\overline{0}$   | $-1.28$          | 0.3              | $\boldsymbol{0}$ | $\boldsymbol{0}$ | $\boldsymbol{0}$ | $-2.66$    | 25             |
| in                     | $\overline{0}$   | $-2.92$          | $\overline{0}$   | 0.33             | $\boldsymbol{0}$ | $\overline{0}$   | $\overline{0}$   | $-4.18$    | 35             |
| in considering         | $\overline{0}$   | $\overline{0}$   | $-1.12$          | 0.27             | $\overline{0}$   | $\overline{0}$   | $\overline{0}$   | $-2.61$    | 24             |
| in considering to      | $\overline{0}$   | $\overline{0}$   | $-1.28$          | 0.2              | $\boldsymbol{0}$ | $\boldsymbol{0}$ | $\boldsymbol{0}$ | $-3.04$    | 28             |
| major                  | $\overline{0}$   | $-0.53$          | $\boldsymbol{0}$ | 0.5              | $\mathbf{1}$     | $\boldsymbol{0}$ | $\mathbf{1}$     | $-1.87$    | 18             |
| major factors          | $\overline{0}$   | $-0.28$          | $-1.12$          | 0.45             | $\boldsymbol{0}$ | $\mathbf{1}$     | $\mathbf{1}$     | 0.05       | $\overline{4}$ |
| major factors in       | $\overline{0}$   | $-0.28$          | $-1.28$          | 0.4              | $\boldsymbol{0}$ | $\boldsymbol{0}$ | $\boldsymbol{0}$ | $-2.56$    | 23             |
| navy                   | $\boldsymbol{0}$ | $-0.18$          | $\boldsymbol{0}$ | $\boldsymbol{0}$ | $\boldsymbol{0}$ | $\boldsymbol{0}$ | $\boldsymbol{0}$ | $-2.71$    | 26             |
| stations               | $\boldsymbol{0}$ | $-0.18$          | $\boldsymbol{0}$ | 0.92             | $\mathbf{1}$     | $\boldsymbol{0}$ | $\mathbf{1}$     | 0.06       | $\mathfrak{Z}$ |
| stations and           | $\overline{0}$   | $-0.53$          | $-1.12$          | 0.91             | 1                | $\boldsymbol{0}$ | $\boldsymbol{0}$ | $-0.39$    | 7              |
| stations and career    | $\theta$         | $\mathbf{0}$     | $-1.28$          | 0.9              | 1                | $\boldsymbol{0}$ | 0                | $-0.05$    | 5              |
| stay                   | $\overline{0}$   | $-0.83$          | $\overline{0}$   | 0.08             | $\boldsymbol{0}$ | $\boldsymbol{0}$ | $\boldsymbol{0}$ | $-3.03$    | 27             |
| stay navy              | $\overline{0}$   | $\overline{0}$   | $-1.12$          | $\overline{0}$   | $\boldsymbol{0}$ | $\boldsymbol{0}$ | $\boldsymbol{0}$ | $-3.65$    | 33             |
| to                     | $\overline{0}$   | $-2.92$          | $\overline{0}$   | 0.17             | $\theta$         | $\boldsymbol{0}$ | $\mathbf{1}$     | $-5.86$    | 36             |
| to stay                | $\overline{0}$   | $-0.28$          | $-1.12$          | 0.09             | $\boldsymbol{0}$ | $\boldsymbol{0}$ | $\boldsymbol{0}$ | $-3.58$    | 32             |
| to stay navy           | $\boldsymbol{0}$ | $\boldsymbol{0}$ | $-1.28$          | $\overline{0}$   | $\boldsymbol{0}$ | $\boldsymbol{0}$ | $\boldsymbol{0}$ | $-3.8$     | 34             |

Table 4. Variable Summary with Final Candidate Token Score

#### **2. Group Comments into Similar Bins**

Once the comment labels are assigned, we store them as a separate corpus, use them to determine topic bins, and later assign them to a bin.

#### *a. Preprocess Labels and Construct Corresponding DTM*

Preprocessing the labels begins with a general review of all comments for common terms indicating that no valuable information is included. Comments beginning with the words "none," "nothing," "na," "not applicable," "no comment" or containing fewer than three characters are automatically categorized and binned as "no comment." From the remaining comments, associated labels are extracted for analysis. A corpus is constructed with the comment labels using the **tm** function VectorSource(). The corpus is stemmed and the DTM is constructed also using functions from the **tm** package. Empty rows are removed from the DTM and the LDA() function from the **topicmodels**  package (Grün & Hornik, 2011) is used to train an LDA model with two to fifteen topics. The "best" number of topics can be determined by locating the "knee" in a log-likelihood plot. Alternatively, we automate this process by using the log-likelihood values and taking the third difference (Chen et al., 2017). We determine the index of the maximum absolute value of the third difference and add two to the position to account for the differencing. The result will contain 3 to 14 topics. The LDA model is then fit to the number of topics found. We estimate the distinctiveness and saliency of each token *w* using  $(3.3)$  and  $(3.4)$  respectively.

The most frequent and the most salient terms are displayed in correlation plots by using the  $plot()$  method for DTMs from the tm package. Arguments for this function are the labeled corpus DTM vector of the most frequent (or most salient) terms. In these plots, the thickness of the arcs between terms proportional to the correlation where no arc is plotted if the correlation is less than the correlation threshold that we set. Examples, displayed in Figures 1 and 2, are reviewed to determine the topics bins.

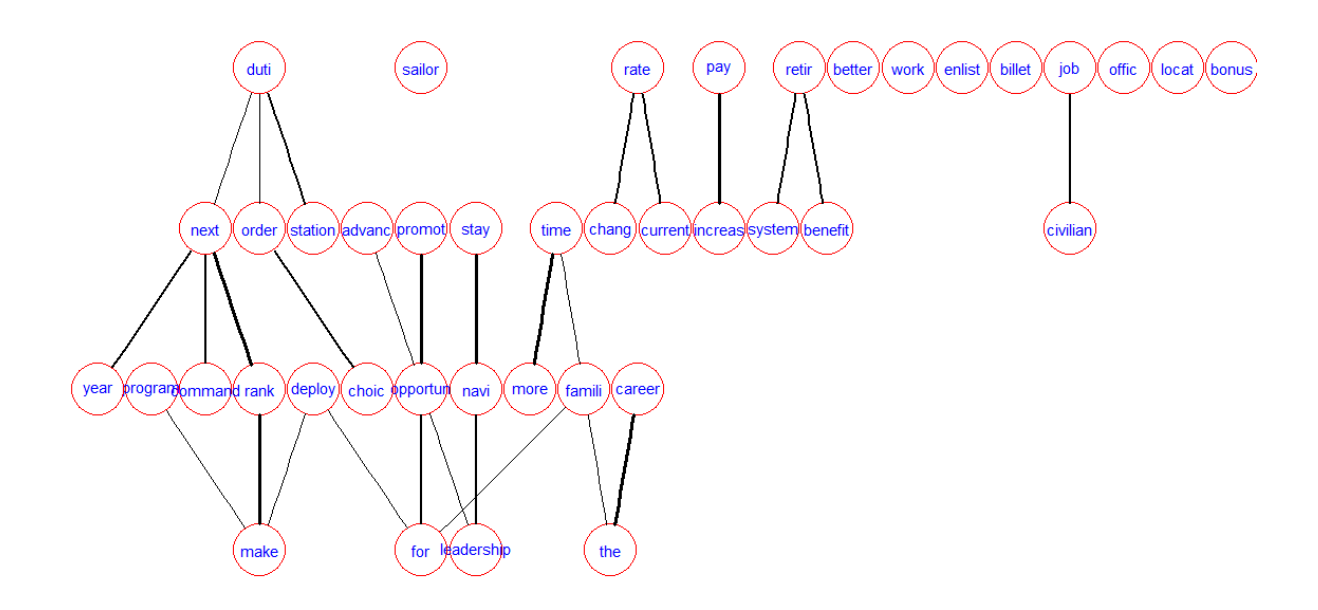

Figure 1. Correlation Plot of the Most Frequent Terms from the Labels

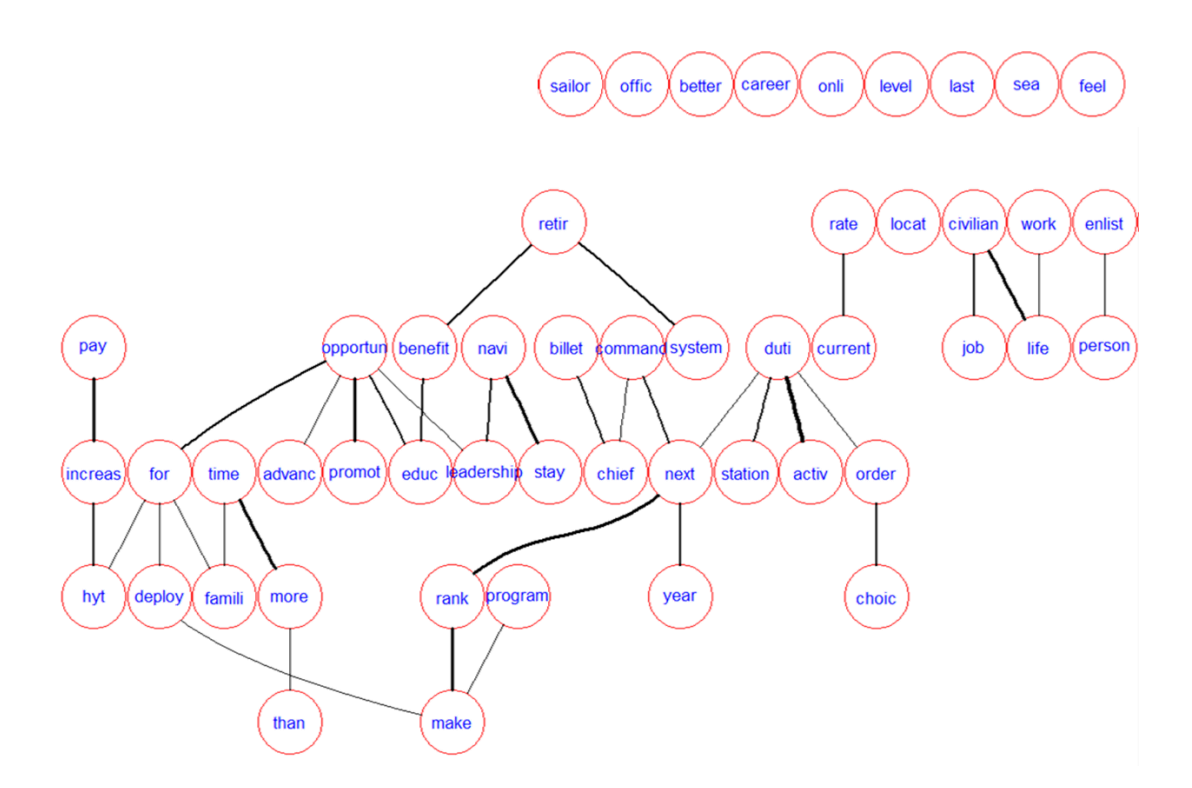

Figure 2. Correlation Plot of the Most Salient Terms from the Labels

Example prevalent topics from the correlation plot based on frequencies in Figure 1, include "choic order," "make rank," "next duty station," "advanc opportun," "promot opportun," "more time family," "chang rate," "increas pay," "retire system," "bonus," and "locat." Reviewing the saliency plot uncovers additional Navy topics such as "educ opportun," "increase hyt," and "work life." These topics are used as a basis to construct the topic bins found in the topic bin key (Appendix E).

# *b. Construct Topic Bin Key*

Next, we remove stop words from the label corpus and create a word cloud from the corpus, as seen in Figure 3. The word cloud highlights frequently use terms, but the less frequent terms are also available to assist in creating a key that is used as look up table to assign comments to each bin.

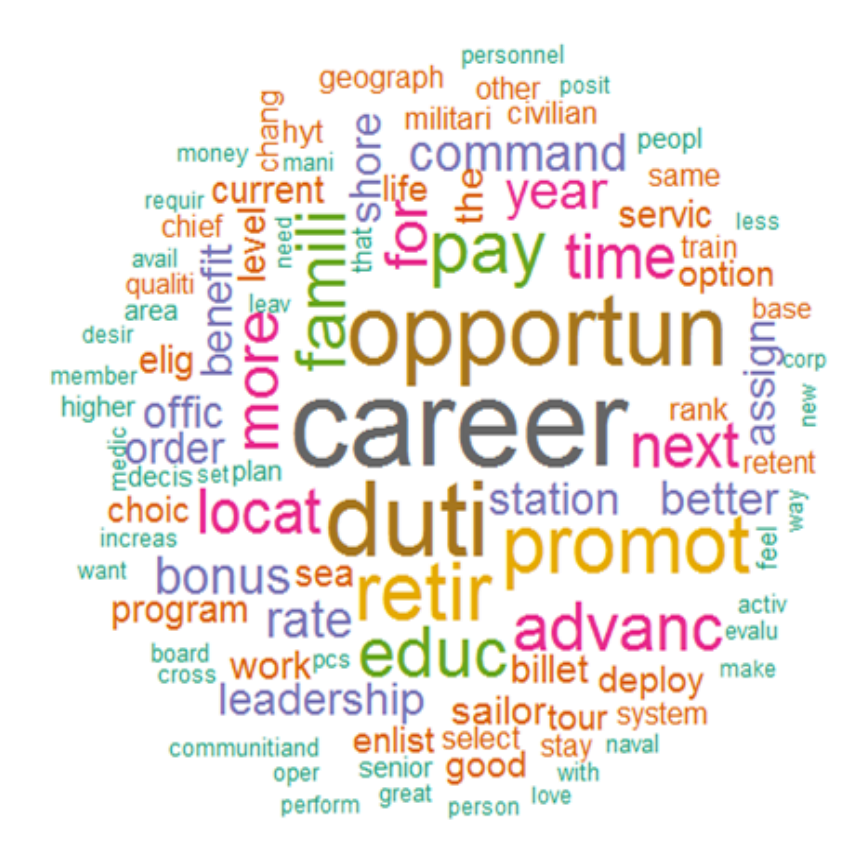

Figure 3. Word Cloud of Stemmed Label Corpus

The topic bin phrases "next duti station" and "locat" appear to indicate that respondents would be encouraged to stay on active duty if they can be in a specific location or choose their next duty station. Using this as an example topic bin, we review the word cloud for additional related keywords. Potential words include, "geograph" and "area." Using an understanding of this topic, additional keywords are added based on prior experience with the topic including keywords such as "homestead," "choose homeport," "closer" to a location or family, "not transfer" from current location, stay in one "region." From this analysis, a topic bin key, containing all topics and their associated keywords, is constructed. The complete topic bin key used for the encouragement to stay analysis can be found in Appendix E.

### *c. Assign Comments to Topic Bins*

The topic bin key is first compared to the labels. Using regular expressions to allow for partial matches, labels are searched for each keyword from the topic bin key and the positions of the matches are saved and compared. The match that appears earliest in the label is considered the primary topic and the label is assigned to that keyword's corresponding topic bin. For labels that do not contain any keyword matches, the comments are reviewed to determine if they contain keywords. Matches are assigned to corresponding topic bins. A table of frequency counts of the topic bins is constructed to determine if binning the remaining comments as *Other* would be acceptable. If *Other* is the largest category, or very close to the top, a word cloud of the words in the remaining comments is reviewed to construct additional bins or keywords and the process continues until an acceptable number of comments are assigned to primary topics.

THIS PAGE INTENTIONALLY LEFT BLANK

# **III. ALL NAVY APPLICATION TO RETENTION SURVEYS**

In this chapter, we illustrate our method on the Career Viewpoint Retention survey, constructed to collect retention opinions from sailors as part of the Career Viewpoint strategy. Career Viewpoint is a concept that was initiated in 2013 to improve survey administration in the Navy. The concept developed into the construction of the Career Viewpoint Surveys and Studies (CVSS) application and the Navy Retention Survey. In the next section, we provide a detailed background of the Career Viewpoint strategy, including the survey application, the Navy Retention Survey, and the available reports of the results. In the second section, we discuss DARTS, the tool that provides additional demographic filtering capability and the inclusion of our binned comments. The final section provides results from the Retention Survey and demonstrates implementation of DARTS.

### **A. CAREER VIEWPOINT BACKGROUND**

The Bureau of Naval Personnel (BUPERS), Military Community Management (BUPERS-3) with the support of OPNAV Military Personnel Plans and Policy Division (N13), developed the Navy Retention Survey in 2014. The 2010 elimination of the previous retention survey sparked this development to produce a survey that was less costly to administer with a higher response rate. Along with the Navy Retention Survey, the CVSS application for disseminating three versions of the Navy Retention Survey was developed and adopted.

#### **1. Career Viewpoint Surveys and Studies (CVSS)**

CVSS is a web-based survey and analysis application that uses the Navy's personnel management infrastructure of the Navy Standard Integrated Personnel System (NSIPS). It targets sailors directly based on demographics and military specific factors that are recorded in their Electronic Service Record (ESR). This application allows the survey administration process to stay contained within a secure environment while providing confidentiality of the responses and archival storage (Lockheed Martin, 2013).

CVSS was developed with the intention of disseminating the Navy Retention Survey, but the system proves beneficial for surveys that require short turnaround times and increased participation. The Enlisted Women in Submarines Survey was a 22 question survey that polled enlisted females on their interest in the submarine community. It was the first survey to use CVSS and served as a proof of concept for rapid turnaround. Once the survey was officially approved, it was entered into CVSS, tested by key stakeholders using CVSS, revised, was ready for the fleet, and disseminated to 50,449 AC/FTS enlisted females in one month. The survey utilized automatic emails sent to females with valid email addresses in NSIPS, a Navy-specific administrative message (NAVADMIN), and Navy Times article to request participation. It remained open 31 March – 30 April 2014 and exceeded typical Navy survey participation rate of 20% with 26% participation with a one-month deployment instead of the recommended and typical two-month deployment (Career Viewpoint Surveys and Studies, n.d.).

Because this application is housed within the Navy personnel system used to manage all personnel records, CVSS can extract over 100 demographics and military specific details about a survey respondent when a survey request is made. See Appendix A for a list of available elements. This eliminates the need to have a member answer these questions, which reduces the length of the survey. It also allows the survey questions to be filtered based on a member's status. For example, many questions refer to a spouse or children. These questions are tagged so that they only display for members who show the correct dependent code within their member record. Additionally, capturing this data from the record more accurately reflects member status, since a member does not have the option to misrepresent their personal information. Lastly, the survey and its data are archived so that they can be used to answer future questions that were not considered when the survey was created.

#### **2. Career Viewpoint Retention Survey**

As outlined in a memorandum approved by Director, N13 in 2013, there are two approved versions to the Career Viewpoint Retention Survey. The first is the Career Viewpoint Exit Survey (Active Component (AC)/Full Time Support (FTS)). This survey targets sailors who have an indication in their record that they are leaving active duty service. The second is the Career Viewpoint Milestone Survey (AC/FTS), which targets members with service time remaining that are eligible for retention. In addition to the approved version, the Career Viewpoint Reserve Survey was developed and is available for future dissemination.

### *a. Career Viewpoint Exit Survey*

The Career Viewpoint Exit Survey (AC/FTS) has the primary purpose of determining why sailors leave active duty in the Navy. Members are sent an email to their official NSIPS email address requesting their participation in the survey six months prior to their Estimated Date of Loss to the Navy (EDLN) or when an enlisted member has a Career Waypoints (C-WAY) status indicating that they are leaving the Navy. The survey can be requested by a member's career counselor within their NSIPS Career Information Management System (CIMS) account. A member can also self-request the survey within their ESR by following the menu path "Employee Self Service," "Electronic Service Record," "Tasks," "Survey Requests," and selecting Survey Request ID: "1000000024."

### *b. Career Viewpoint Milestone Survey*

The second version is the Career Viewpoint Milestone Survey (AC/FTS), which targets members with service time remaining on active service that are in a window to make a stay or leave decision. The survey provides measures that show indications if members plan to stay on active duty or leave for various reasons. The survey is available to officers 15 months prior to their minimum service requirement (MSR) or projected rotation date (PRD). This is approximately three months prior to when a member must either negotiate orders for another tour or officially indicate that they intend to resign their commission. Enlisted members receive the survey 18 months prior to their Soft End of Active Obligated Service (SEAOS), or 5 months prior to when the reenlistment request process begins in the C-WAY system. These time frames are set to better ensure that a member can indicate their intentions and opinions about the Navy prior to any request for reenlistment or orders. This provides responses that are less likely to be tainted by the detailing or C-WAY processes and more indicative of a member's tours in the Navy.

#### *c. Career Viewpoint Reserve Survey*

The Reserve Retention Survey is the third variation that was created as a part of the Navy Retention Survey. It contains questions that are modified versions of the questions used for the active component. Although this version is available, the reserve component leadership has not approved it and no dissemination of the survey has occurred.

# *d. Survey Deployment*

The Exit and Milestone versions of the survey were deployed 01 July 2014 and have been automatically deployed monthly based on their predefined criteria. They are available to selected respondents for two months. The surveys are comprised of a maximum of 150 questions tailored to the individual taking the survey according to the way they answer the 15 core questions and their demographics as reflected in NSIPS. Most of the questions utilize a seven-point scale representing a sailor's stay or leave tendency toward each question asked. An example is displayed in Table 5.

Table 5. Seven Point Scale Questions

| On a sliding scale of $1-7$ , with 7 being the strongest influence to stay, please<br>indicate if the following factors influence you (contribute to your decision) to Leave----- No Effect -------Stay<br>stay on active duty, leave active duty, or have no effect on your Navy career |                               |                             |  |           |         |
|----------------------------------------------------------------------------------------------------|-------------------------------|-----------------------------|--|-----------|---------|
|                                                                                                    |                               |                             |  |           |         |
| intentions.                                                                                                    |                               | $1 \t2 \t3 \t4 \t5 \t6 \t7$ |  |           |         |
| Promotion/Advancement opportunities                                                                                                    |                               | 0 0 0 0 0 0 0               |  |           |         |
| Career assignments (number of options, control over PCS assignments)                                                                                                    |                               | 0 0 0 0 0 0 0               |  |           |         |
| Command climate (previous and current commands)                                                                                                    |                               | O[O]                        |  | 0 0 0 0 0 |         |
| Work-life balance (operational work demand, sea duty, time away from home)                                                                                                    | $\overline{O}$ $\overline{O}$ |                             |  |           | $O$ $O$ |

Additionally, there are multiple option questions, multiple option questions with a comment box to clarify a response, and stand-alone comment boxes ranging from 100 to 1000 characters.

# *e. Displaying Survey Results*

Tools available to display the Navy Retention Survey results are limited. Extracting the data from CVSS is difficult for an analyst unfamiliar with the application and building reports within the analytic environment has a steep learning curve. Because of these factors, the only survey reports available are general summaries that are broken out for officers and enlisted members separately.

#### (1) PeopleSoft

The results from the Navy Retention Surveys are stored immediately in the PeopleSoft component of NSIPS. This "front end" side can generate a one-page summary report filtered by the survey version, survey expiration date, and command Unit Identification Code (UIC). Personnel with CIMS access within NSIPS can view this report for UIC's assigned to their account. The command career counselor typically has this account access at each command.

This standard report is available separately for the Exit and Milestone Surveys. The report is split into two columns to displays results separately for officers and enlisted members. The available results include participation rates, career intentions, top 5 core stay and leave indicators, top 10 detailed stay and leave indicators, and a policy question summary. Results are only generated if there are 10 or more responses based on the filters to maintain confidentiality. See Appendix B for a sample report.

#### (2) BusinessObjects

At the beginning of each month, the survey results are updated and compiled in the BusinessObjects (BO) part of CVSS, which is the analytic database side of NSIPS. From each survey requested, five parts are stored within CVSS: (1) survey request details, (2) survey details, (3) respondent's demographic information, (4) respondent's military status details, (5) survey responses. The survey request details are created when the survey is sent and include the predefined criteria used to select the respondent and the survey version information. The survey details include the most recent question and response versions. These are stored to archive changes over time of questions and the choices available for selection to each question. For demographics and military information, a snapshot of over 100 elements is taken from the member's Navy personnel record and is attached to a unique survey request ID when the survey is requested. These elements are updated if a member completes the survey to capture details that may have changed from the time the survey was requested to the time the survey is taken. The survey responses are saved as a member completes each page of the survey and the survey response storage is finalized when a member completes the survey or the survey expires, with different indicators included for tracking a member's progress.

Included in the BO side of CVSS is a seven-page summary report that is maintained by Space and Naval Warfare (SPAWAR) Systems Center Atlantic. This report includes the same elements as the one-page PeopleSoft report but is displayed with bar and pie charts. This report allows for additional but limited filtering based on zone, duty status, and a roll up of senior UIC's with their subordinate commands as they are assigned within the NSIPS command structure table. The report maintains the 10 response requirement. A sample BO report is available in Appendix C.

In addition to the standard report, the BO environment gives analysts the ability to review or export the raw data and manipulate the data in an ad hoc environment. While complex, ad hoc capabilities include the ability to recreate the SPAWAR controlled BO standard reports, enabling them to be filtered on all demographic and military elements. Additional pre-built reports can be created, such as a demographic summary, to complement the standard report as seen in Figure 4. The advantage of building reports within the BO environment is that the data is updated monthly and the pre-built reports can be recompiled automatically or with little effort from an analyst.

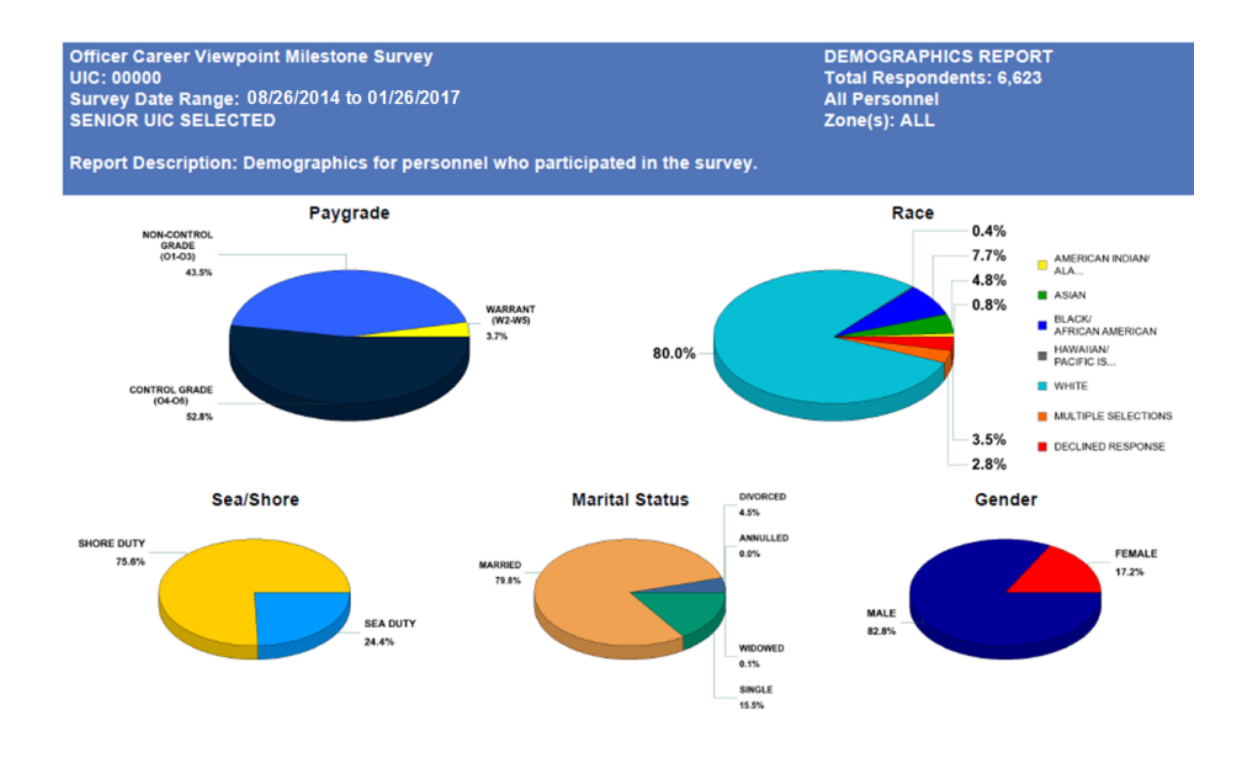

Figure 4. Analyst BO Built Demographic Summary

# *f. Result Limitations*

Access to CVSS is strictly controlled and limited to personnel with a "need to know" requirement who meet proper security clearances. There are approximately five people with access to the application, while only one has a complete understanding of how to efficiently manipulate the ad hoc BO environment. The BO environment is also impractical for text analysis. With the numerous comments from these surveys, this data needs to be extracted and analyzed in another application.

# **B. DEMOGRAPHIC ANALYSIS OF RESPONSES TOOL FOR SURVEYS (DARTS)**

Our comment analysis methodology provides an invaluable resource to bin comments and is enhanced with the use of our Excel based tool DARTS for filtering capabilities. Responses to survey questions often vary depending on service member demographics and experience levels. It is important to extract key groups of respondents to determine the best course of action when making recommendations or decisions based on survey responses.

DARTS is built in Microsoft Excel using Visual Basic for Applications (VBA). It requires, as inputs, the data that contains binned survey comments with corresponding demographic data. The baseline tool is constructed to provide filtering of requested demographic variables by the Navy manpower domain. This capability is especially important for the Diversity and Inclusion branch (OPNAV N1D).

A graphical user interface (GUI) is built for DARTS that provides the user with point and click functionality that easily filters selected measures. The survey date range is particularly important for continuous surveys, such as the Career Viewpoint Retention survey. Additional filters include member type, marital status, race, paygrade band, years of service, and community. Figure 5 displays the baseline GUI for DARTS. It also demonstrates that the corresponding paygrade bands and communities will be displayed based on which member type is selected to account for the differences in officer and enlisted populations. This tool is modifiable based on available demographics and can be updated prior to the completion of a survey. This allows our comment analysis method to be applied and the results added to DARTS immediately upon closing the survey.

DARTS is modified to include a report with survey specific details. This report format is built to be consistent with the Career Viewpoint BO standard reports and is updated with the survey name, report name, and report description. The survey date range and total number of responses are updated automatically when the report is compiled from the GUI to account for filtering. Figure 6 displays a sample report filtered for all Navy officers.

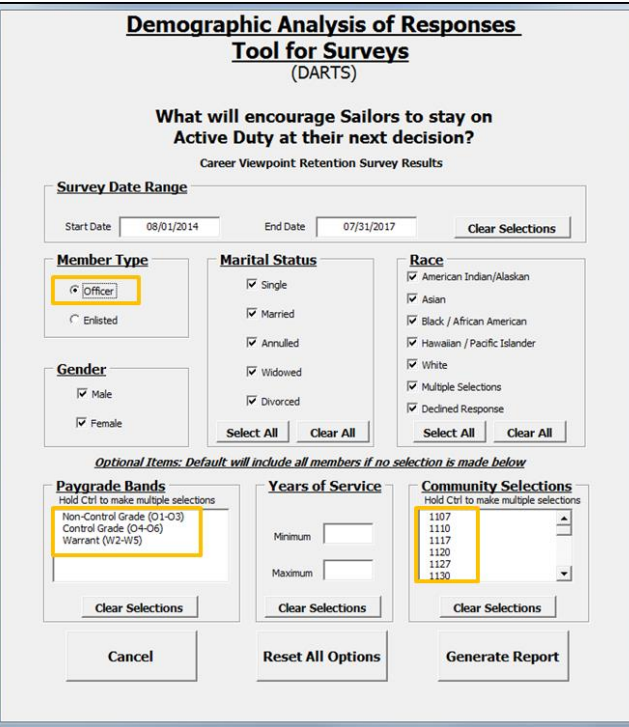

Figure 5. Graphical User Interface for DARTS

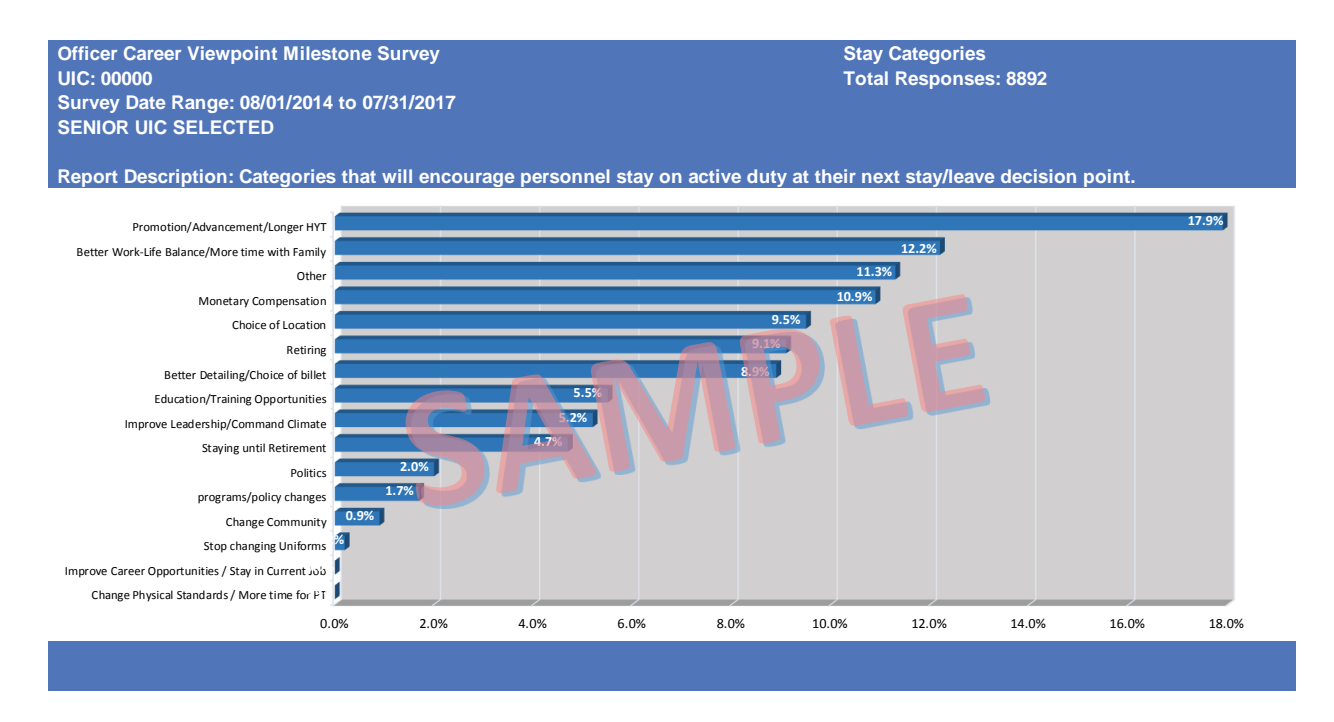

Figure 6. Sample DARTS Report Filtered for All Navy Officers

# **C. RETENTION SURVEY RESULTS**

With five text comment questions from two active versions of the survey, the analysis focus in this section is on two questions that ask why personnel leave active duty and what will make them stay. The responses to these two questions are extracted from BO into an Excel file with the unique survey ID and several survey specific factors to allow the comments to be matched back to member demographics and military factors for further analysis.

The Milestone Survey contains the question "Using the space below, what can be done to encourage you to remain in the Navy on active duty when you are next required to make a stay/leave decision?" This comment box for this question has generated 13,781 responses. Using our methodology, we label and categorize these comments and include the results in a customized version of DARTS for use by OPNAV N1. Using DARTS, we find that Navy officers are leaving primarily because of civilian career opportunities and that increased promotion will help with retention.

In addition, OPNAV N1D has been instructed by CNO to provide research to assist in meeting the goal of eliminating gender bias in the Navy. One primary area of focus centers on the unrestricted line (URL) community that include of designators 11XX and 13XX. These designators correspond to the surface warfare, submarine, aviation, explosive ordinance disposal, and special warfare communities. These communities have an underrepresentation of female officers and retention of those that enter these communities is much lower than for their male counterparts. Utilizing DARTS and the Career Viewpoint Exit survey responses, we identify the top five reasons URL females are leaving the Navy as follows: 1. Civilian Career Opportunities, 2. Continued Service Not Authorized, 3. To Start or Focus on Family, 4. Retirement, 5. I do not fit in the Navy organization. These answers are informative, but they do not necessarily represent the target population of those early in their URL career, and they do not provide direct ways to increase retention.

Most URL officers have an MSR of between four and ten years, but the target population members are eligible to leave with about seven years of service. These

members take the Milestone Survey prior to six years of service, since it is distributed 13 months prior to their PRD or MSR.

To review the results for this population, we use DARTS to filter comments for these URL female officers. Our results show that over 30% of this group leaves active duty because they feel they spend too much time away from home while 25.6% indicate that they wish to start or focus more on their family. This same population comments that better work-life balance and more family time would encourage them to remain on active duty. Although bonuses are often pushed at this population, only 3% indicate that monetary compensation will encourage them stay. With these quantifiable results, retention policy makers are better able to review, modify, and create more relevant incentives to retain "our best sailors" while working within budget constraints and meeting fiscal year end strength and operational requirements.

An important consideration is to determine how the female URL results compare to their male counterparts as well as females who are not URL officers. This allows decision makers to determine if targeted changes are necessary for these communities or if there are larger scale issues that need to be addressed. Figure 7 shows a comparison of the primary comment topics that members indicate will encourage them to stay as filtered by the indicated demographics. The results show that there is a difference in view between female and male URL officers, with males looking for promotion and the ability to serve longer, while females want more personal time. The non-URL females have similar results, but the results confirm speculation that non-URL officers, (non-URL officers do not receive a bonus,) would like higher monetary compensation compared to URL officers who already receive a large bonus. The 9% difference in *better work-life balance / more time with family* is an indication that the URL community operational tempo is more of an issue and may need to be addressed to help retain female URL officers. DARTS, configured with the reasons leaving and encouragement to stay results, has been provided to OPNAV N1 for further assistance in responding to future tasking.

|                           | <b>All URL Female Officers</b>                      |              | <b>All URL Male Officers</b>                                         |              |            |  |
|---------------------------|-----------------------------------------------------|--------------|----------------------------------------------------------------------|--------------|------------|--|
| Total                     | Better Work-Life Balance/More time with Family      | 24.3%        | Promotion/Advancement/Longer HYT                                     | 17.2%        | Total      |  |
| Responses:                | Promotion/Advancement/Longer HYT                    | 14.0%        | Better Work-Life Balance/More time with Family                       | 14.1%        | Responses: |  |
| 299                       | Other                                               | 8 4%         | Other                                                                | 11.2%        | 3232       |  |
|                           | Choice of Location                                  | 7.7%         | Monetary Compensation                                                | 11.0%        |            |  |
|                           | Better Detailing/Choice of billet                   | 6.7%         | Better Detailing/Choice of billet                                    | 9.6%         |            |  |
|                           | Improve Leadership/Command Climate                  | 6.4%         | Retirina                                                             | 8.9%         |            |  |
|                           | Retiring                                            | 5.4%         | Choice of Location                                                   | 7.6%         |            |  |
|                           | Education/Training Opportunities                    | 54%          | Education/Training Opportunities                                     | 5.1%         |            |  |
|                           | Monetary Compensation                               | 4.7%         | Improve Leadership/Command Climate                                   | 4.3%         |            |  |
|                           | Change Community                                    | 4.7%         | Staying until Retirement                                             | 3.9%         |            |  |
|                           | Improve Career Opportunities/Stav in Current Job    | 3.3%         | Politics                                                             | 2.3%         |            |  |
|                           | Staving until Retirement                            | 3.3%         | Improve Career Opportunities/Stay in Current Job                     | 1.6%         |            |  |
|                           | programs/policy changes                             | 27%          | Change Community                                                     | 1.5%         |            |  |
|                           | Stop changing Uniforms                              | 1 7%         | programs/policy changes                                              | 1.4%         |            |  |
|                           | Change Physical Standards/More time for PT          | 1.0%         | Change Physical Standards/More time for PT                           | 0.3%         |            |  |
|                           | Politics                                            | 0.3%         | Stop changing Uniforms                                               | 0.0%         |            |  |
|                           | <b>URL Female Officers (0-6 Years of Service)</b>   |              | Non-URL Female Officers (0-6 Years of Service)                       |              |            |  |
|                           | Better Work-Life Balance/More time with Family      | 28.0%        | Better Work-Life Balance/More time with Family                       | 18.9%        | Total      |  |
|                           |                                                     |              | Choice of Location                                                   | 14.8%        | Responses: |  |
|                           | <b>Change Community</b>                             | 13.2%        |                                                                      |              |            |  |
|                           | Promotion/Advancement/Longer HYT                    | 13.2%        | Promotion/Advancement/Longer HYT                                     | 11.7%        |            |  |
|                           | Other                                               | 10.3%        | Monetary Compensation                                                | 10.2%        |            |  |
|                           | Education/Training Opportunities                    | 8.8%         | Other                                                                | 8.4%         |            |  |
|                           | Improve Leadership/Command Climate                  | 7.4%         | Improve Leadership/Command Climate                                   | 8.1%         |            |  |
|                           |                                                     | 5.9%         |                                                                      | 8.1%         |            |  |
|                           | Better Detailing/Choice of billet                   |              | Education/Training Opportunities                                     | 6.6%         |            |  |
|                           | <b>Choice of Location</b>                           | 5.9%         | Better Detailing/Choice of billet                                    |              |            |  |
|                           | Monetary Compensation                               | 2.9%         | Politics                                                             | 3.0%         |            |  |
|                           | Retiring                                            | 2.9%         | Retiring                                                             | 3.0%         |            |  |
|                           | Politics                                            | 1.5%         | Improve Career Opportunities/Stay in Current Job                     | 2.7%         |            |  |
|                           | Stop changing Uniforms                              | 0.0%         | Staying until Retirement                                             | 2.1%         |            |  |
|                           | Change Physical Standards/More time for PT          | 0.0%         | programs/policy changes                                              | 1.8%         |            |  |
| Total<br>Responses:<br>68 | programs/policy changes<br>Staying until Retirement | 0.0%<br>0.0% | Change Physical Standards/More time for PT<br>Stop changing Uniforms | 0.6%<br>0.0% | 332        |  |

Figure 7. Retention Survey Result Comparison: Encouragement to Stay

# **IV. VALIDATION**

Our methodology can provide two different levels of information. The summary level provides a quick analysis where primary topics are discovered quickly and can be used to make bins and keywords. The second level uses the topic summary to assign comments to topics for quantitative analysis. This chapter provides validation for both levels of our methodology.

#### **A. TOPIC SUMMARY VALIDATION**

For many surveys that have comments, the only purpose of the comment is to generate key topics from respondents and summarize their responses. The comment labels pull out prevalent topics and provide this summary with the aid of correlation plots and word clouds. This section confirms that our comment analysis methodology accomplishes this task by comparing an analysis of a survey using our methods to independent manual analysis of the same survey.

#### **1. Survey Background**

The Female Dress Uniform & Cover Survey was administered in March 2017 by OPNAV N1 to determine Fleet preference on type and design of female specific uniform items that were new or recently modified. The survey has eight topic based comment boxes that were read by OPNAV N1 staff over the course of two weeks to provide summaries for each comment. We compare these summaries to the primary topics using our method.

#### **2. Labeling and Summary Comparison**

Although all eight questions were reviewed and yield similar results, we discuss the validation for only one question, "What changes do you desire to the female SDB coat?" The correlation plot of salient label terms, displayed in Figure 8, includes the primary topics. The correlation plot of frequent label terms for this group of responses did not provide additional information and is not displayed.

Reviewing the correlation plot of salient terms, the thicker arc between two tokens indicates a stronger correlation between the tokens. It highlights several primary and relevant topics that respondents would like changed to the SDB coat including, "straight ribbons," "more form," "less bulky," "pockets," "material," "jumper style," [less like] "flight attendants," and "movement." Reviewing the word clouds with and without stop words (Figure 9), we find that the labels provide a more transparent summary of terms that could be displayed and confirm that the topics found with the correlation plot are reasonable. Our finding directly corresponds to the official 2017 summary provided by OPNAV N13XB that states

Significant comments included alterations to the pockets. Navy females believe that pockets should be functional to allow for cell phones and should be straight to align with ribbons being parallel. Fewer comments noted that the SDB fit could be improved with an overall adjustment to the arm width and length to allow for more flexibility. The comfort of the material could be improved if it is more flexible and similar to the SDB slacks material.

This example illustrates that, with our method, summaries of text comments can be conducted in at least half the time it would take to read all the comments.

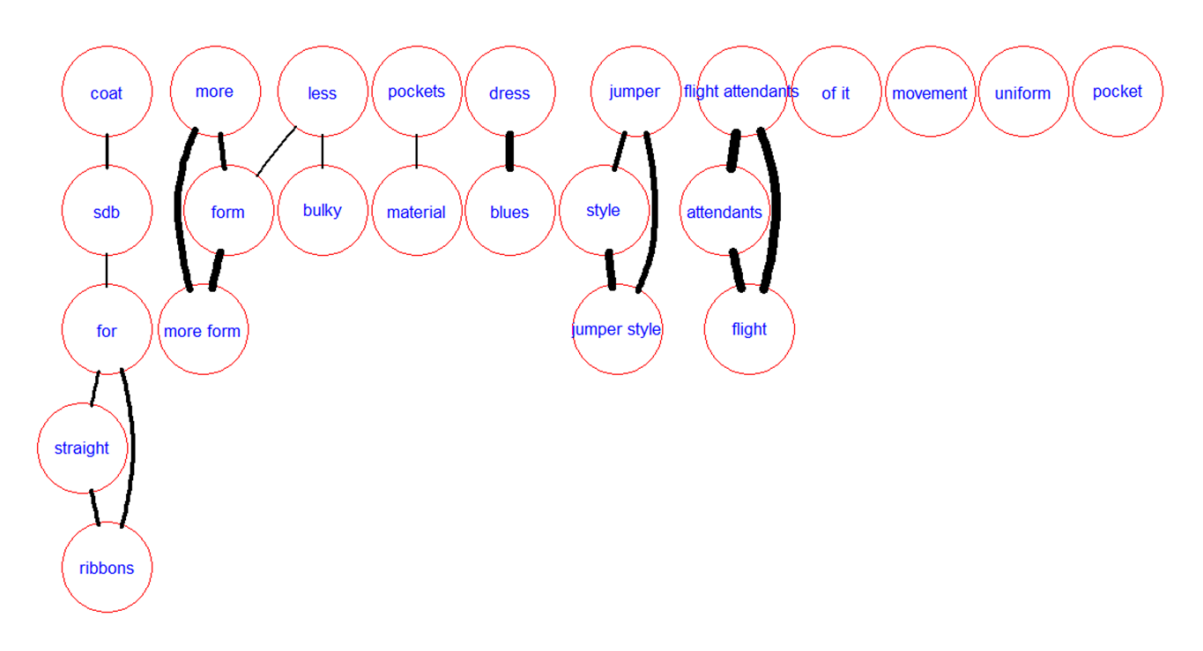

Figure 8. Correlation Plot of Salient Terms

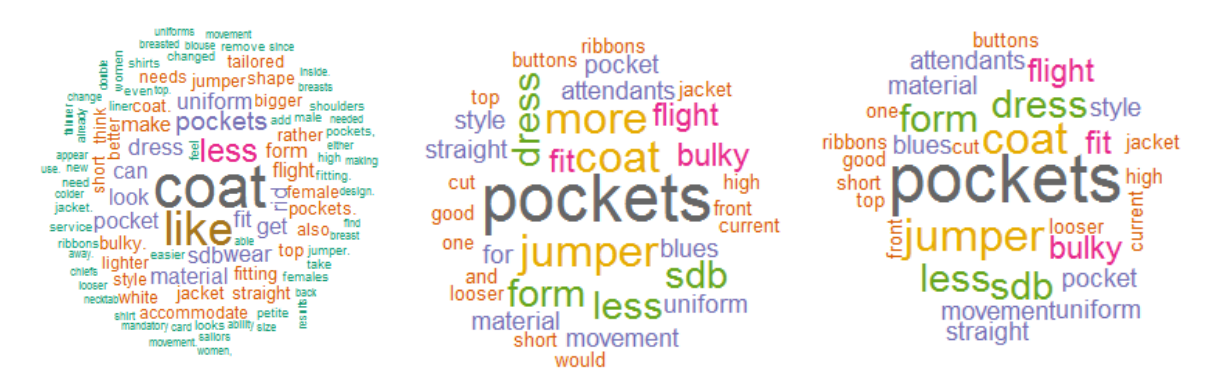

Figure 9. Review of Word Clouds: Corpus without Stop Words, Labels with Stop Words, Labels without Stop Words

### **B. COMMENT BINNING VALIDATION**

### **1. Expert Binning**

We also validate our method using the Navy Retention Survey comments that ask why members leave active duty and what will encourage them to stay. These are manpower and retention based responses that require subject matter expertise related to the programs to make adequate binning recommendations. Five manpower experts were asked to participate in binning efforts with only two experts able to provide recommended bins due to the cumbersome nature of the task. The first is an OPNAV N1 analyst who works regularly with Navy retention and participated in the development of the Navy Retention Surveys. The other is a Navy lieutenant from the human resources community who has multiple tours as a human resources officer working in areas including recruiting, retention, and fleet support.

Each of the analysts is asked to individually read up to 200 comments. They were then asked to assign the comments to up to three of the provided bins created during the summary binning process and to rank their choices if they provided more than one. They were also asked to add an additional bin if they saw many similar comments that did not fit into provided bins.

#### **2. Comparison**

Of the 200 responses, 168 "reason leaving" comments and 44 "encouragement to stay" comments are binned by both experts. Only comments that are binned by both experts are used in the comparison to our comment analysis methodology results. Reviewing the "reason leaving" bins created by our comment analysis methodology, 30.4% of our binned comments are exact matches to both experts, 38.1% match the top bin of at least one expert, and 64.9% match one of the top three bins by either of the experts. It is important to note that our two experts only agreed on their first-choice bin for 46.2% of the comments.

The stay results indicate that 27.3% of our binned comments are exact matches to both experts, 45.5% match the top bin of at least one expert, and 56.8% match one of the top three responses by any of the experts with 43.2% of the primary ranked topic matching for the experts. The experts were provided nine bins for the encouragement to stay comments while an additional nine were identified through completion of our topic bin labeling process. Most of the comments labeled by our methodology in one of these additional nine bins were labeled as *Other* by our experts instead of adding a bin. To look for a better comparison, we remove *Other* responses that were binned by our methodology as one of the nine non-provided topics. There are 33 remaining comments of which, 36.4% of our binned comments are exact matches to both experts, 57.6% match the top bin of at least one expert, and 72.7% match one of the top three responses by any of the experts. This set had 51.5% of number 1 ranked bins matching for our experts.

These results indicate that there are different interpretations of every comment. Even two Navy manpower experts identified different bins for the same comment for more than half of the comments. Our results matching approximately 65% of at least one identified bin when bins are provided is comparable to levels attained by Chuang et al. (2012b) when labeling larger documents.

# **V. CONCLUSIONS AND FUTURE WORK**

#### **A. CONCLUSION**

This methodology, as applied to short survey comments in a corpus independent manner, allows survey comments to be analyzed in a way not previously possible. This provides new objective results for the Navy where there has been limited quantitative evidence to justify retention bonuses or other retention policies. The use of DARTS with the Navy Retention Survey comments provides quantifiable reasons that targeted groups of members are leaving active service with indications of methods to better retain these sailors. Providing this tool to OPNAV N1 has answered questions from CNO concerning gender bias and reduces the number of individual communities that need to administer their own survey to justify a SRB. The filtering capabilities in DARTS proves invaluable for determining better ways to retain the Navy's members with critical skills and background.

Our method is generalizable beyond the realm of Navy retention. With over 65 surveys a year that contain short comments, survey administrators are always seeking tools to expedite the evaluation process and utilization of the comments. This research opens the door for a more effective feedback loop by analyzing more comments in a shorter period of time. With information from the comments, leadership can respond to sailor concerns and demonstrate the value of completing surveys. If sailors see that surveys make a direct impact, they will be more willing to complete them, continuing the chain of improving effective communication throughout the Navy.

Further our methods can be adopted to non-Navy surveys. The ability to adapt our approach by using a context specific reference corpus from any manual, document, or website allows the methodology to be applied to other surveys with a different set of jargon and acronyms. Because of this, our method is easily adaptable to any survey with topic based comments.

#### **B. FUTURE WORK**

This work provides a foundation for determining primary labels, topics, and bins from short-text comments using our comment analysis methodology. There are several avenues of future work that might expand our method to additional types of comments, and improve DARTS for a larger impact.

### **1. Allow Non-Consecutive Word Labels**

Continued research is necessary to find a more robust algorithm that allows for labels to be applied from non-consecutive words on each comment. Human-generated labels often skip stop words, but the stop words are important to determining token variables used to score each token. Developing a method to utilize non-consecutive word *n*-grams will allow for increased matching to human responses and a greater understanding of important topics.

### **2. Opinion Based Comments**

Opinion based comments are a type of comment that are frequently used in surveys. The use of these questions helps to avoid swaying a responder to one side or another of a discussion. These comments include *like* and *dislike* opinions of a topic and require an algorithm to determine a sentiment and a topic to correctly bin a comment. This is increasingly important for general "Please provide any additional comments" type questions that are not looking for answers to a specific question. Using sentiment in conjunction with identifying primary topics would improve analysis of these types of questions.

#### **3. Automation of Initial Bin Key Creation**

Automating the initial bin key creation would be an additional step to reduce subjectivity and provide a faster analysis with better replicability. With many similar topics that are not easily relatable outside of context, the bin creation and keyword list requires some analyst review, but creating a starting point with bins that could be grouped together or modified would provide another level of support. This could be accomplished using lemmatization and synonym comparison techniques and the development of a comprehensive naval lexicon for use with Navy surveys.

### **4. Comprehensive Adaptation to DARTS**

DARTS is a general tool that is adaptable to any single comment. This tool would be more valuable by including all comments from a specific survey and by building in a feature that allows the inclusion of quantitative questions as well. One tool for the complete analysis of a survey would be invaluable for the Navy and many other organizations that seek to quickly determine answers to important questions using quick turnaround surveys.

THIS PAGE INTENTIONALLY LEFT BLANK
## **APPENDIX A. CVSS DEMOGRAPHIC AND SERVICE ELEMENTS**

### UIC

UIC Command Name Duty Status Code Rating Rate/Rank Rate/Rank Description Paygrade Paygrade Description Branch Class Code Branch Class Abbreviation Separation Program Designation Code Separation Program Designation Short Description Separation Program Designation Long Description Officer Enlisted Indicator Report Date Accounting Category Code Accounting Category Description Active Duty Service Date Active Commission Base Date Sea Duty Commencement Date Shore Duty Commencement Date Special Program Indicator Special Program Indicator Description Program Enlisted Code Program Enlisted Description Contract Status Code Current Enlistment Date EOS Date Soft EOS Date EAOS Date Extension Agreement No School Extension Agreement School SEAOS Date Inoperable Extension Date Sea Shore Code Sea Shore Description Naval Reserve Activity Code Naval Reserve Activity Description Manning Control Authority Code Geographic Location Code

Global Location Global Location Code Geographic Broad Area Geographic Broad Area Code Geolocation City Geolocation City Code Geolocation County Geolocation County Code Geolocation Country Geolocation Country Code Geolocation State Geolocation State Abbreviation Geolocation State Code Geolocation Region Geolocation Coordinator Geolocation Combination Code Budget Submitting Office Code Enlisted Management Community Code Enlisted Management Community Code **Description** Officer Designator Code Officer Designator Desc Primary NEC Code Primary NEC Description Secondary NEC Code Secondary NEC Description Previous Enlisted Indicator Pay Entry Base Date Projected Rotation Date Date of Rank Enlisted Warfare Designator Code Enlisted Warfare Designator Description Estimated Date of Loss to Navy EDLN Reason Code EDLN Reason Description Commission Date Military Service Requirement Date Precedence Year Group Year Group Zone Non Judicial Punishment Date Individual Mobilization Status Code

Most Recent Exam Cycle Most Recent Exam Date Most Recent Exam Status Detachment Estimated Date Arrival Estimated Date C-WAY Status Date C-WAY NES Code C-WAY Status Pay Status Code Marital Status State(Home of Record) State(Home of Record) Description Dependent Status Code Dependent Status Description

Number of Dependents Family Co-location Indicator Date of Birth Age Gender Code Gender Description Years of Education Education Cert Code Education Cert Description Race Code Race Description Ethnic Code Ethnic Description

## **APPENDIX B. SAMPLE RE-CREATION OF A PEOPLESOFT UIC LEVEL CAREER VIEWPOINT MILESTONE SURVEY REPORT**

The following is a user created, Excel report that is shown to illustrate the standard report that is available in the CVSS CIMS access in NSIPS. The PeopleSoft, pre-built report is protected by the Privacy Act of 1974. This "UIC level" re-creation contains the same formatted representation as the original report, but is available for public release.

### **2014-08-01 to 2017-08-01 CAREER VIEWPOINT MILESTONE SURVEY SUMMARY REPORT BUREAU OF NAVAL PERSONNEL**

### **Core Question Summary**

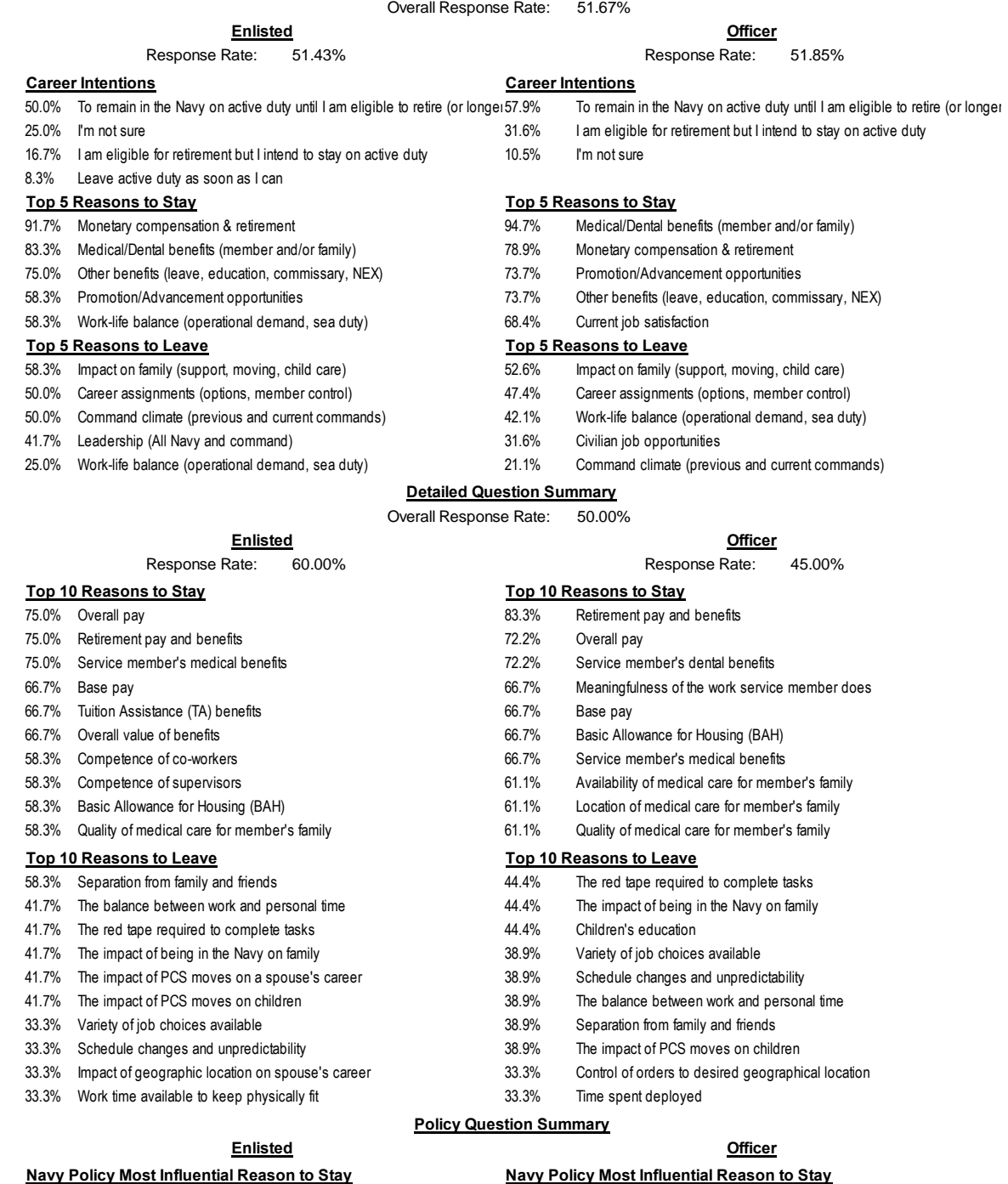

8.3% Reenlistment Opportunities and the state of the Society of the Society Promotion Opportunity

### **Navy Policy Most Influential Reason to Leave Navy Policy Most Influential Reason to Leave**

8.3% Advancement Opportunity **11.1%** Promotion Opportunity

## **APPENDIX C. SAMPLE RE-CREATION OF A BUSINESSOBJECTS ALL NAVY OFFICER CAREER VIEWPOINT EXIT SURVEY REPORT**

The following is an ad hoc, user-created, CVSS BusinessObjects report that is shown to illustrate the standard report that is available in the CVSS BuisinessObjects access in NSIPS. The pre-built report is classified as "For Official Use Only" since it can be filtered for respondent demographics. This "All Navy" re-creation contains the same graphical representation as the original report but is available for public release.

**Officer Career Viewpoint Exit Survey Survey ID: 10002 UIC: 00000** Survey Date Range: 9/1/15 to 8/31/16 SENIOR AND SUBORDINATE UIC(s) SELECTED **PARTICIPATION REPORT Total Survey Notifications 4,079 All Personnel** 

Survey participation status of service members who were requested to take the survey.

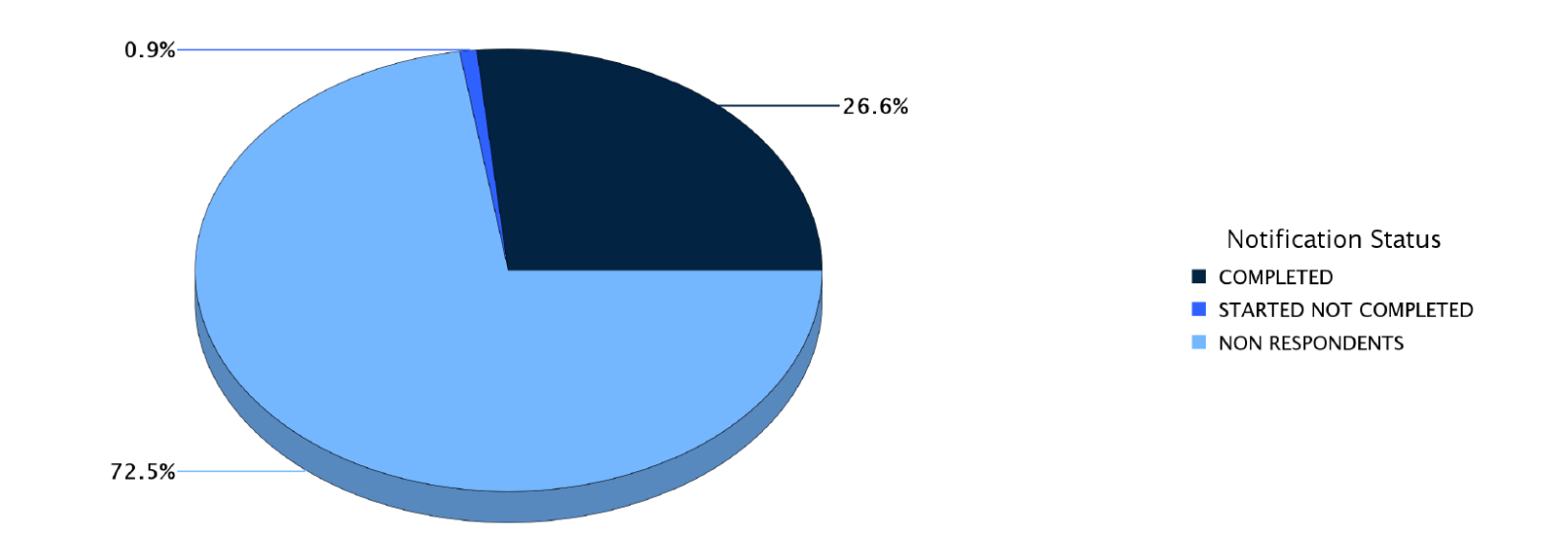

**Officer Career Viewpoint Exit Survey Survey ID: 10002 UIC: 00000 Survey Date Range: 9/1/15 to 8/31/16** SENIOR AND SUBORDINATE UIC(s) SELECTED TOP 5 CORE INFLUENCERS TO STAY **Total Survey Respondents 1,121 All Personnel** 

Top 5 influencers to stay in the Navy based on the required core questions.

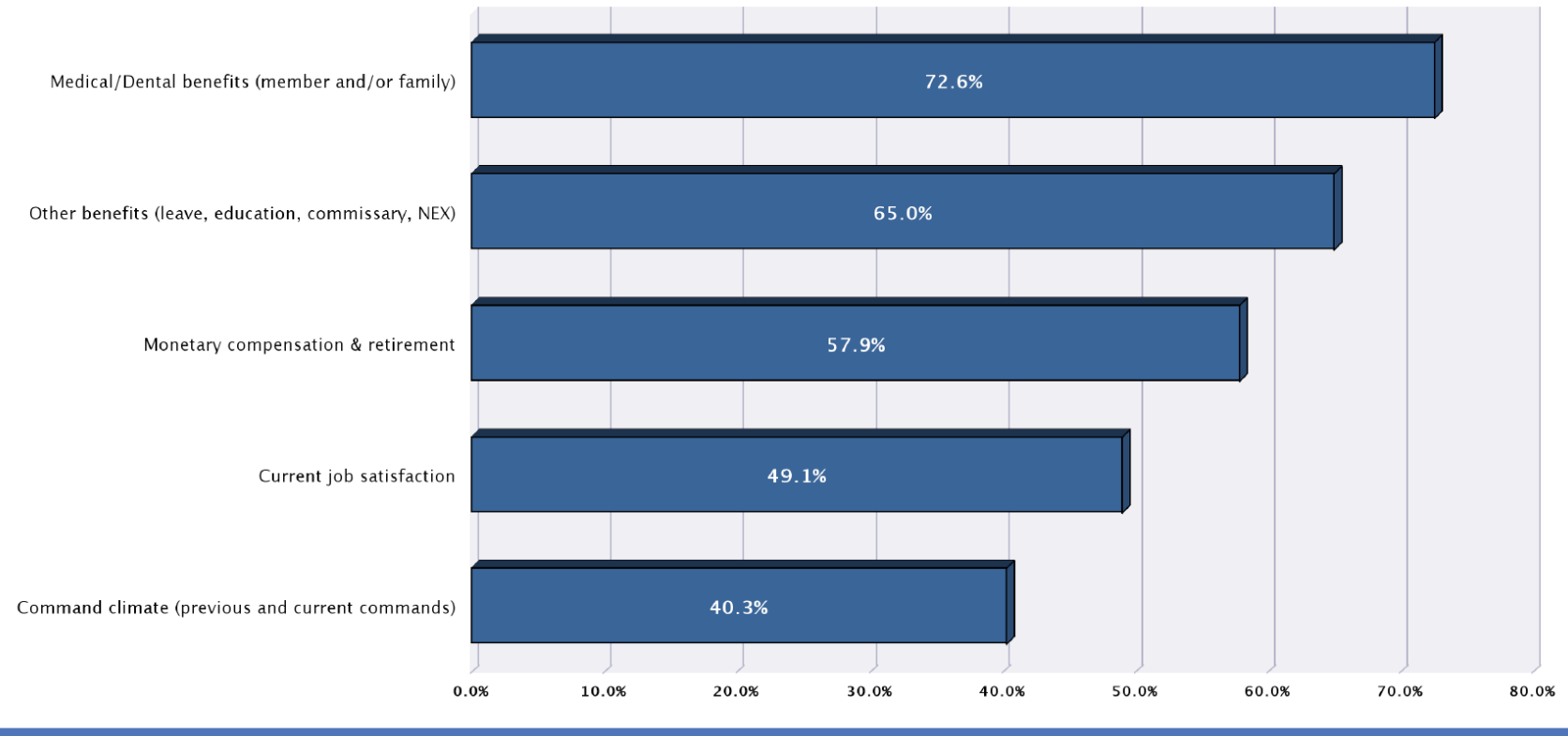

**Officer Career Viewpoint Exit Survey Survey ID: 10002 UIC: 00000 Survey Date Range: 9/1/15 to 8/31/16** SENIOR AND SUBORDINATE UIC(s) SELECTED **TOP 5 CORE INFLUENCERS TO LEAVE Total Survey Respondents 1,121 All Personnel** 

Top 5 influencers to leave the Navy based on the required core questions.

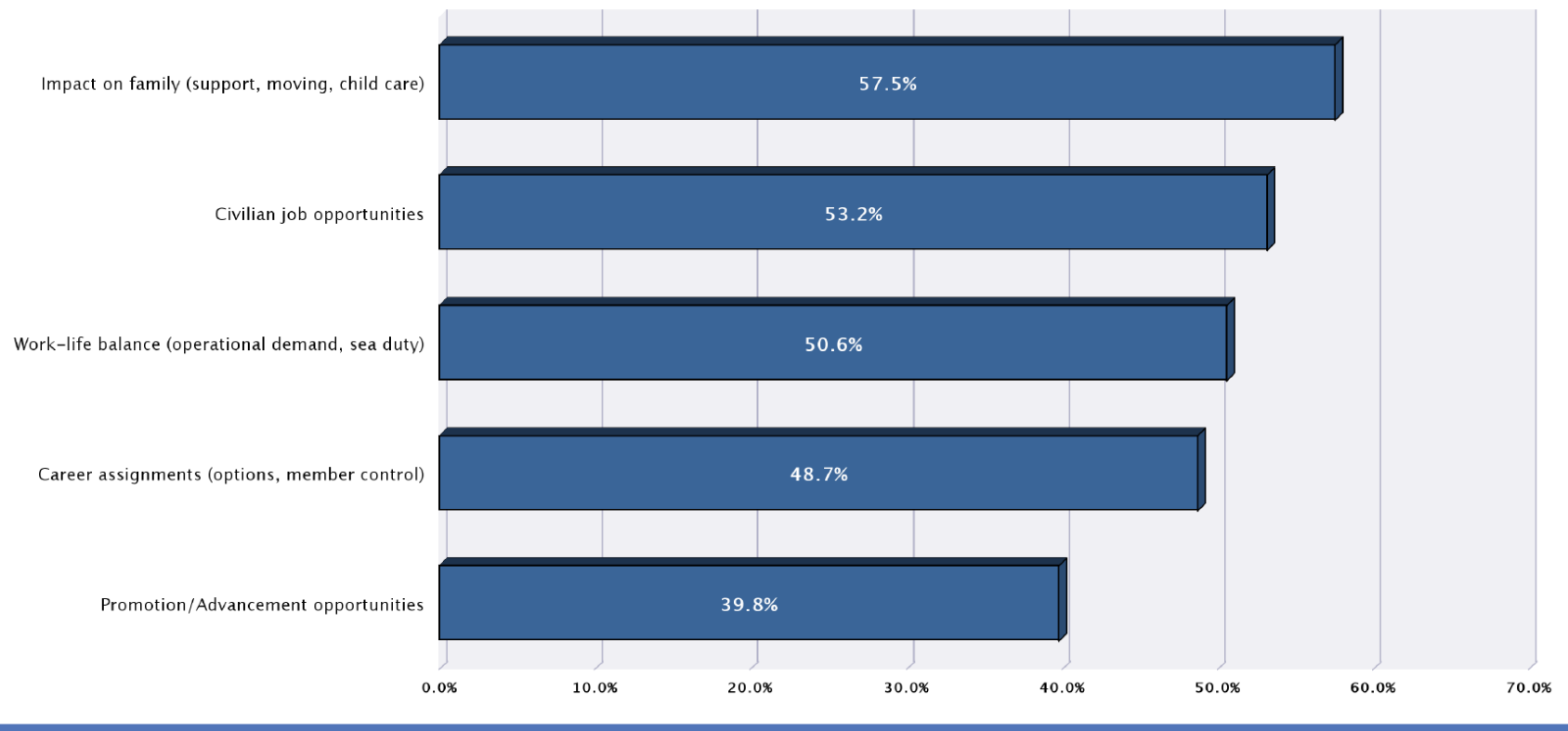

**Officer Career Viewpoint Exit Survey Survey ID: 10002 UIC: 00000 Survey Date Range: 9/1/15 to 8/31/16** SENIOR AND SUBORDINATE UIC(s) SELECTED **TOP 10 INFLUENCERS TO STAY Total Survey Respondents 1,085 All Personnel** 

Top 10 influencers to stay in the Navy based on the non-required questions.

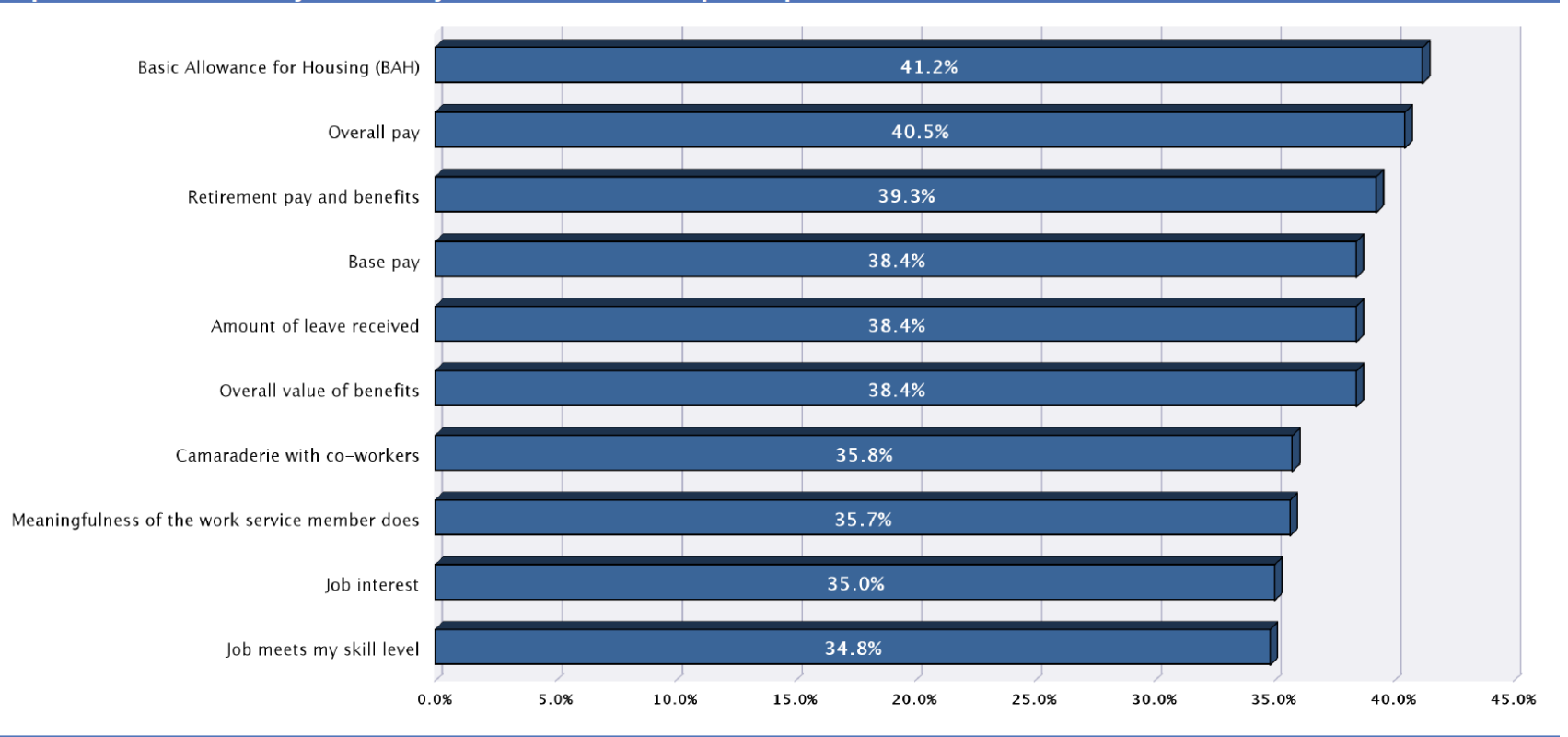

**Officer Career Viewpoint Exit Survey Survey ID: 10002 UIC: 00000** Survey Date Range: 9/1/15 to 8/31/16 SENIOR AND SUBORDINATE UIC(s) SELECTED **TOP 10 INFLUENCERS TO LEAVE Total Survey Respondents 1,085 All Personnel** 

Top 10 influencers to leave the Navy based on the non-required questions.

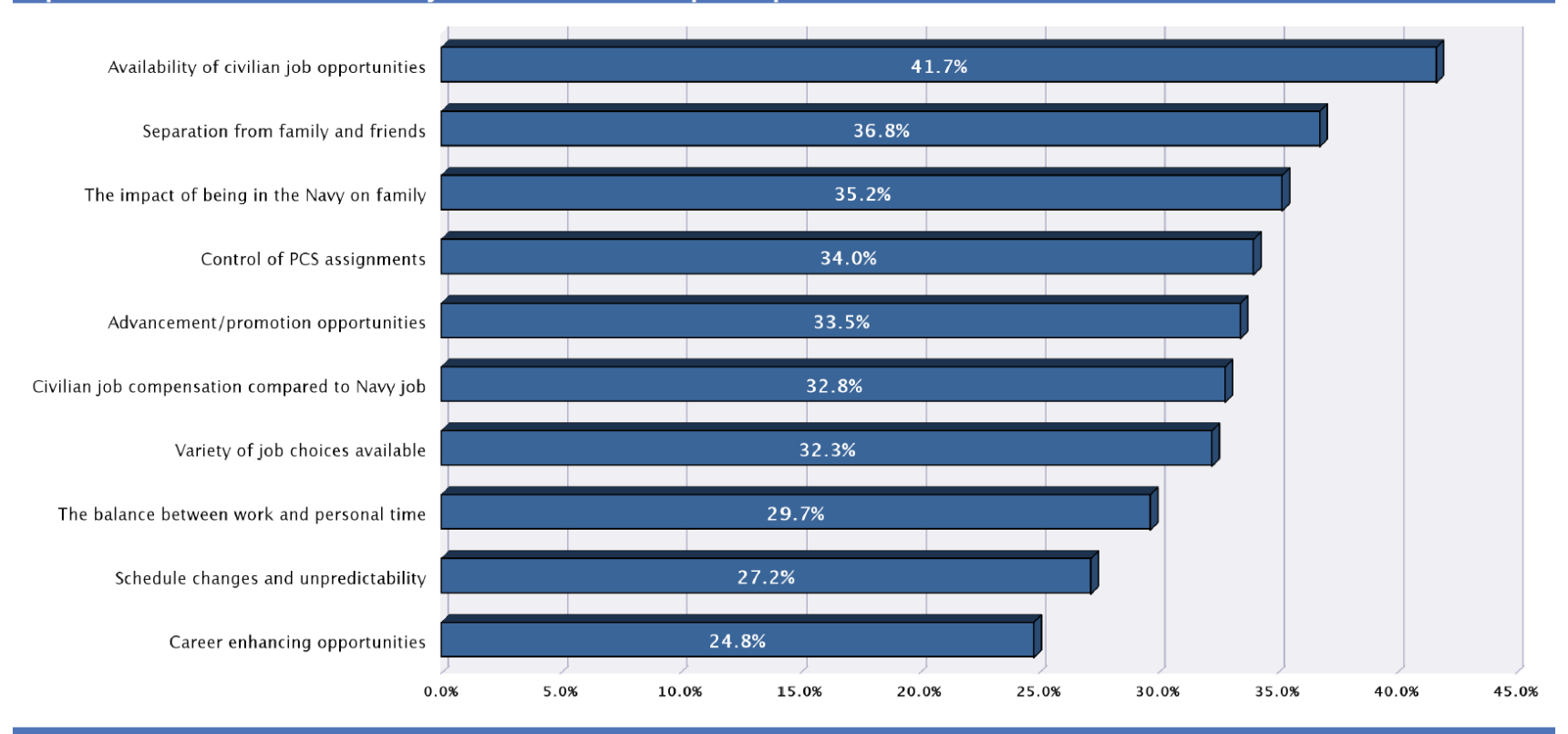

**Officer Career Viewpoint Exit Survey Survey ID: 10002 UIC: 00000 Survey Date Range: 9/1/15 to 8/31/16** SENIOR AND SUBORDINATE UIC(S) SELECTED **NAVY CAREER INTENTIONS Total Survey Respondents 1,121 All Personnel** 

Career intentions for continued service in the Navy based on respondents frequency to a required question.

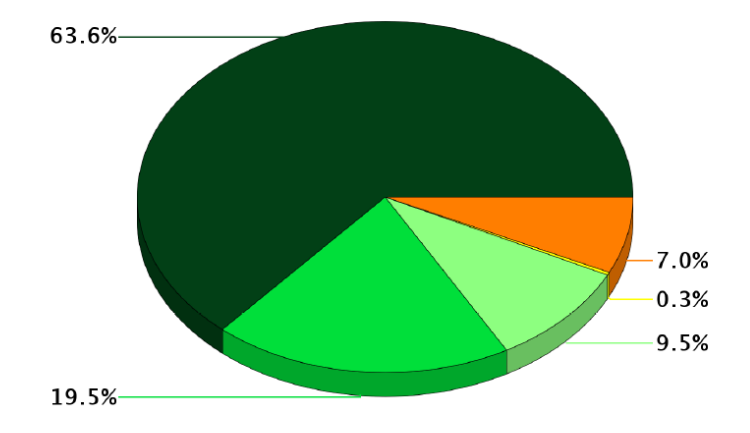

- Retirement
- Transition (or desire to transition) to the Navy<br>Selected Reserves
- Transition (or desire to transition) to the Navy<br>Individual Ready Reserves ×
- Transition (or desire to transition) to another branch of service
- $\blacksquare$  No affiliation with any branch of service

**Officer Career Viewpoint Exit Survey Survey ID: 10002 UIC: 00000** Survey Date Range: 9/1/15 to 8/31/16 SENIOR AND SUBORDINATE UIC(s) SELECTED PRIMARY REASON FOR LEAVING THE NAVY **Total Survey Respondents 1,121 All Personnel** 

Primary reason for leaving active duty in the Navy based on respondents frequency to a required question.

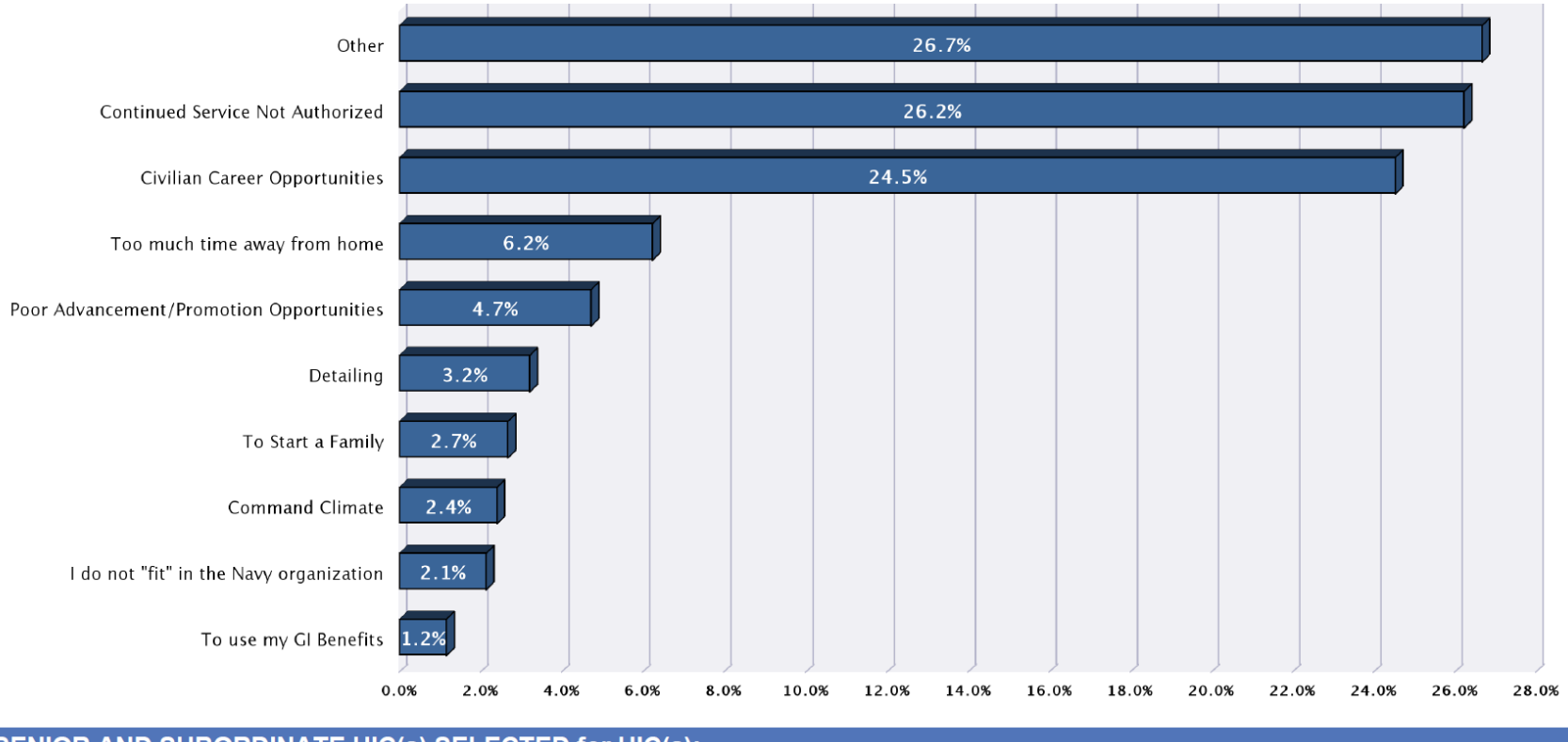

# **APPENDIX D. PREPROCESSING SUBSTITUTIONS AND CONTRACTIONS**

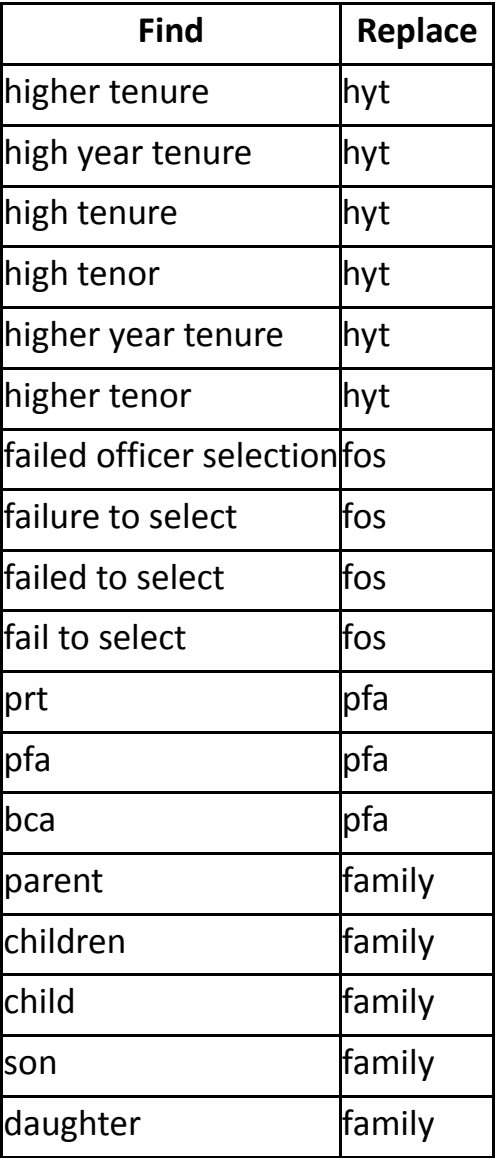

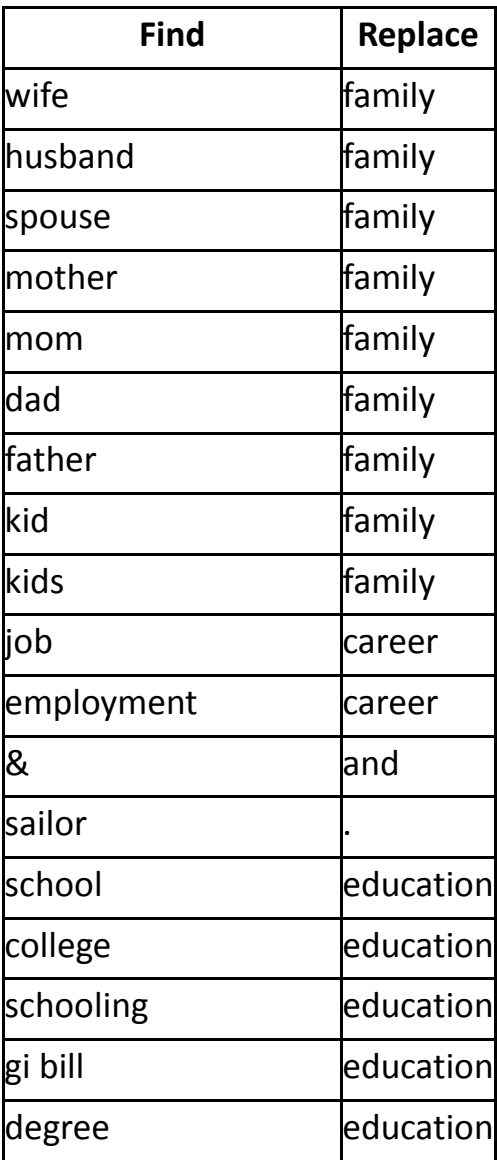

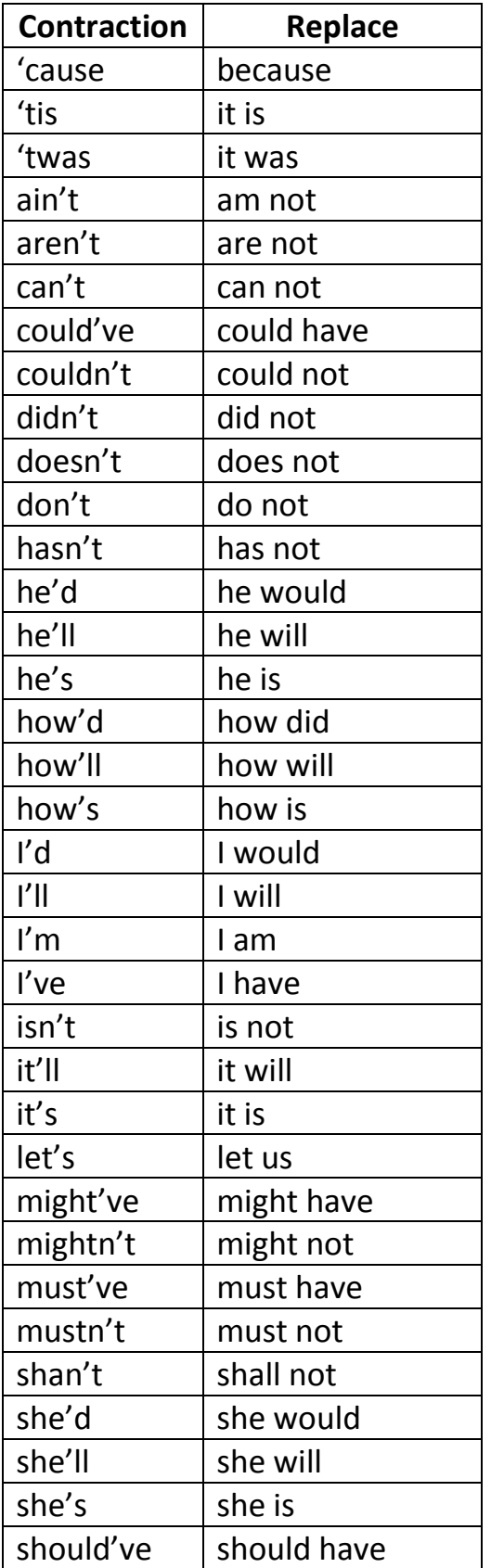

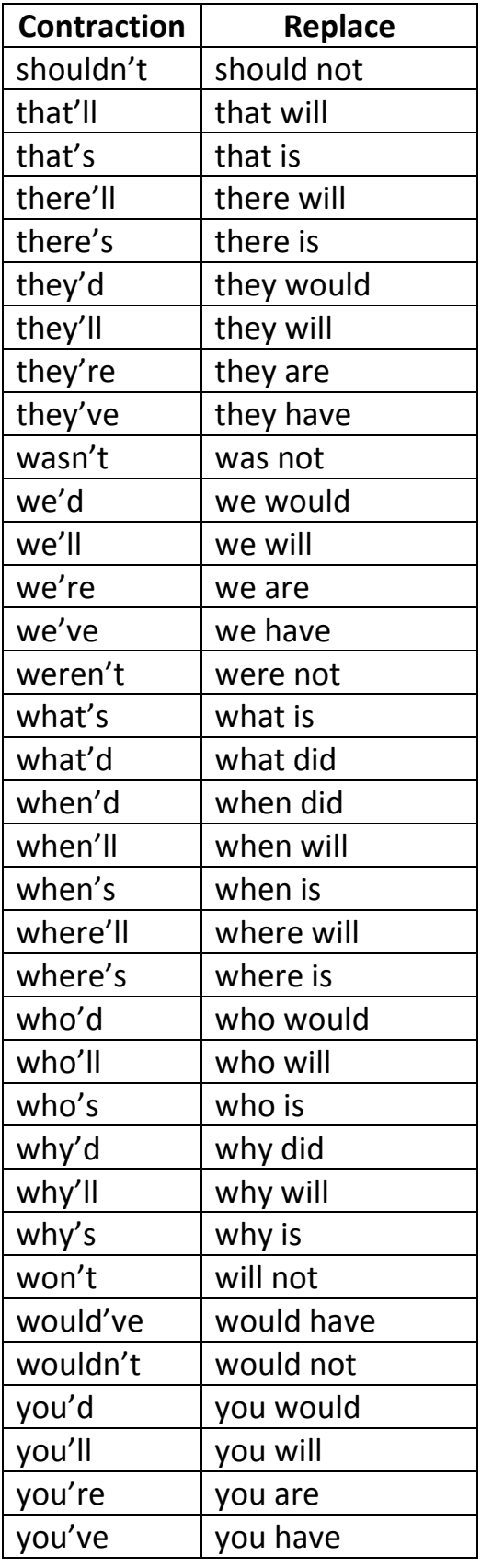

# **APPENDIX E. ENCOURAGEMENT TO STAY TOPIC BIN KEY USING REGULAR EXPRESSIONS**

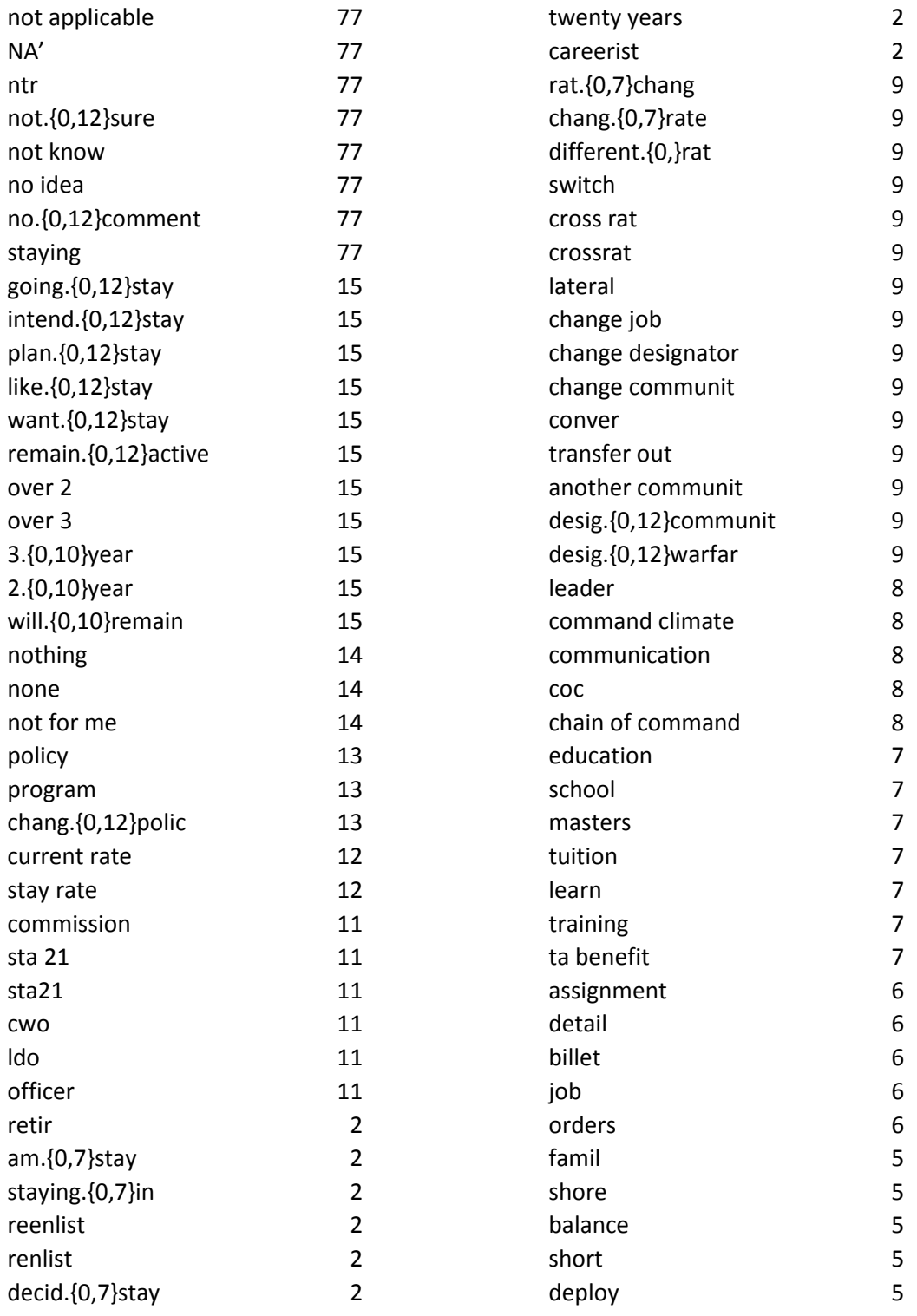

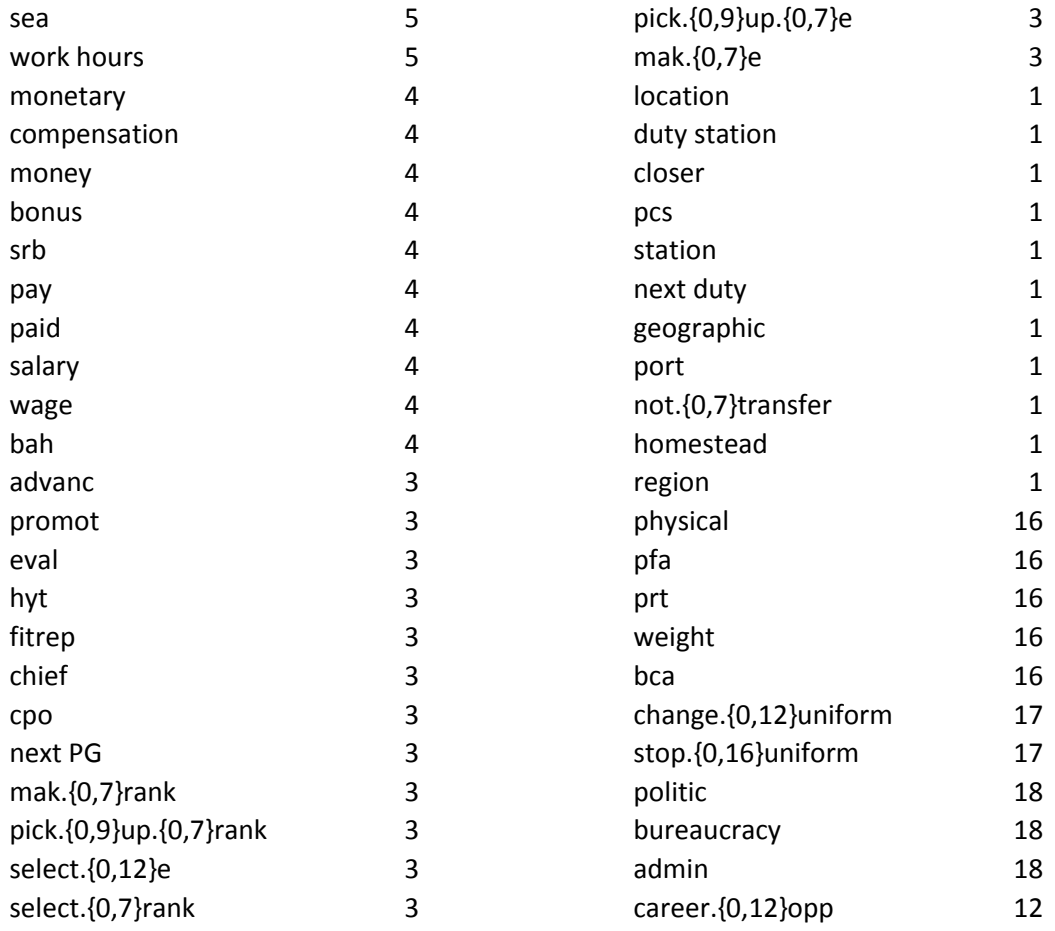

## **LIST OF REFERENCES**

- Blei, D. M., Ng, A. Y., & Jordan, M. I. (2003). Latent Dirichlet allocation. *Journal of Machine Learning Research*, 3, 993–1022.
- Chen, P., Zhang, N. L., Liu, T., Poon, L. K. M., Chen, Z., & Khawar, F. (2017). Latent tree models for hierarchical topic detection. *Artificial Intelligence*, 250, 105–124. doi:10.1016/j.artint.2017.06.004
- Chuang, J. (2013). *Designing visual text analysis methods to support sensemaking and modeling* (Doctoral dissertation*).* Retrieved from https://nlp.stanford.edu/~manning/dissertations/Chuang-Jason-dissertation.pdf
- Chuang, J., Manning, C., & Heer, J. (2012a). Termite: Visualization techniques for assessing textual topic models. ACM. doi:10.1145/2254556.2254572
- Chuang, J., Manning, C., & Heer, J. (2012b). Without the clutter of unimportant words. *ACM Transactions on Computer-Human Interaction (TOCHI)*, 19(3), 1–29. doi:10.1145/2362364.2362367
- Department of the Navy. (2002). *Naval military personnel manual* (MILPERSMAN) (NAVPERS 15560D). Millington, TN: Bureau of Naval Personnel.
- Department of the Navy. (2011). United States Navy uniform regulations (NAVPERS 15665I). Millington, TN: Bureau of Naval Personnel.
- Director, Military Personnel Plans and Policy Division (N13). (2013, June 26). Career viewpoint survey items [Memorandum]. Washington, DC: Office of the Chief of Naval Operations.
- Feinerer, I. & Hornik, K. (2017). tm: Text Mining Package. Retrieved from https://CRAN.R-project.org/package=tm
- Grün, B., & Hornik, K. (2011). topicmodels: An R package for fitting topic models. *Journal of Statistical Software*, *40*(13), 1–30. doi:10.18637/jss.v040.i13
- Hornik, K., Buchta, C., & Zeileis, A. (2009). Open-source machine learning: R meets Weka. *Computational Statistics*, *24*(2), 225–232. doi:10.1007/s00180-008-0119-7
- Hornik, K. (2016). OpenNLP: Apache OpenNLP tools interface. Retrieved from https://CRAN.R-project.org/package=openNLP
- Justeson, J., & Katz, S. (1995). Technical terminology: some linguistic properties and an algorithm for identification in text. *Natural Language Engineering*, *1*(1), 9–27. doi:10.1017/S1351324900000048
- Kim, S., Medelyan, O., Kan, M., & Baldwin, T. (2010). SemEval-2010 task 5: Automatic keyphrase extraction from scientific articles. *Proceedings of the 5th International Workshop on Semantic Evaluation*, Sweden, 21–26, Retrieved from http://www.aclweb.org/anthology/S10-1004/
- Kullback, S., & Leibler, R. (1951). On the information and sufficiency. *The Annals of Mathematical Statistics*, *22*(1), 79–86. Retrieved from http://www.jstor.org/stable/2236703
- Lockheed Martin, NSIPS Program. (2013). Software design description for the navy standard integrated personnel system, Career Viewpoint Surveys and Studies (SG26OY1010B). New Orleans, LA: Program Executive Office, Enterprise Information System (PEO-EIS).
- MAX.gov. Surveys. (2017). *2017 Female dress uniform & cover survey*. Retrieved from https://survey.max.gov
- Mei, Q., Shen, X., & Zhai, C. (2007). Automatic labeling of multinomial topic models. *Proceedings of the 13th ACM SIGKDD international conference on knowledge discovery and data mining* (pp. 490–499). ACM.
- Navy Standard Integrated Personnel System, CIMS. (n.d.). *Career viewpoint retention survey*. Retrieved from https://nsipsprod.nmci.navy.mil/
- Navy Standard Integrated Personnel System, CVSS. (n.d.). *Career viewpoint retention survey*. Retrieved from https://nsipsprod.nmci.navy.mil/
- Nitin, G. I., Swapna, G., & Shankararaman, V. (2015). Analyzing educational comments for topics and sentiments: A text analytics approach. *IEEE*. doi:10.1109/FIE.2015.7344296
- Ooms, J. (2017). pdftools: Text Extraction and Rendering of PDF Documents. Retrieved from R package 1.2. https://CRAN.R-project.org/package=pdftools
- R Core Team (2017). R: A language and environment for statistical computing. *R Foundation for Statistical Computing*, Vienna, Austria. Retrieved from https://www.R-project.org/
- Silge, J., & Robinson, D. (2017). *Text mining with R: A tidy approach.* Sebastopol, CA: O'Reilly.
- United States Navy. (n.d.). Chief of Naval Personnel. Retrieved October 31, 2016, from http://www.navy.mil/navydata/leadership/cnp\_resp.asp
- Zhai, C., & Massung, S. (2016). *Text data management and analysis: A practical introduction to information retrieval and text mining.* New York, NY: ACM Books.

## **INITIAL DISTRIBUTION LIST**

- 1. Defense Technical Information Center Ft. Belvoir, Virginia
- 2. Dudley Knox Library Naval Postgraduate School Monterey, California